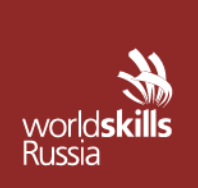

АВТОНОМНАЯ НЕКОММЕРЧЕСКАЯ ОРГАНИЗАЦИЯ «АГЕНТСТВО РАЗВИТИЯ ПРОФЕССИОНАЛЬНОГО МАСТЕРСТВА (ВОРЛДСКИЛЛС РОССИЯ)»

Малый Конюшковский пер., д.2, - малын көпкешкөөккин кер, д.е.,<br>Москва, Россия, 123242<br>ОГРН: 1207700414184; ИНН: 9703020938 т/ф: +7(495)777-97-20; info@worldskills.ru; worldskills.ru

#### **УТВЕРЖДЕНО**

Рабочей группой по вопросам разработки оценочных материалов в 2021 году для проведения Демонстрационного экзамена по стандартам Ворлдскиллс Россия по образовательным программам среднего профессионального образования

Протокол от 23.12.2021-1г.

№ Пр-23.12.2021-1

# **ОЦЕНОЧНЫЕ МАТЕРИАЛЫ ДЛЯ ДЕМОНСТРАЦИОННОГО ЭКЗАМЕНА ПО СТАНДАРТАМ ВОРЛДСКИЛЛС РОССИЯ**

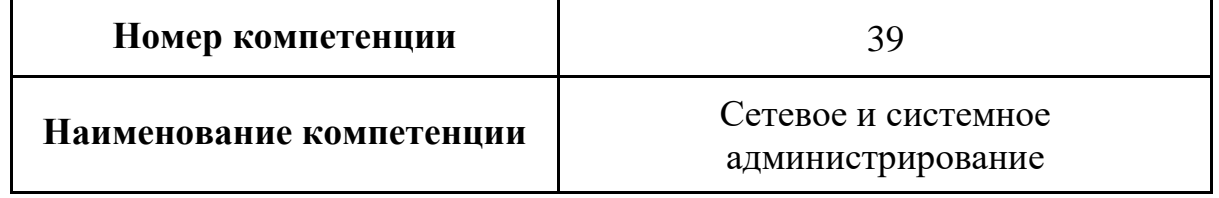

## **Оглавление**

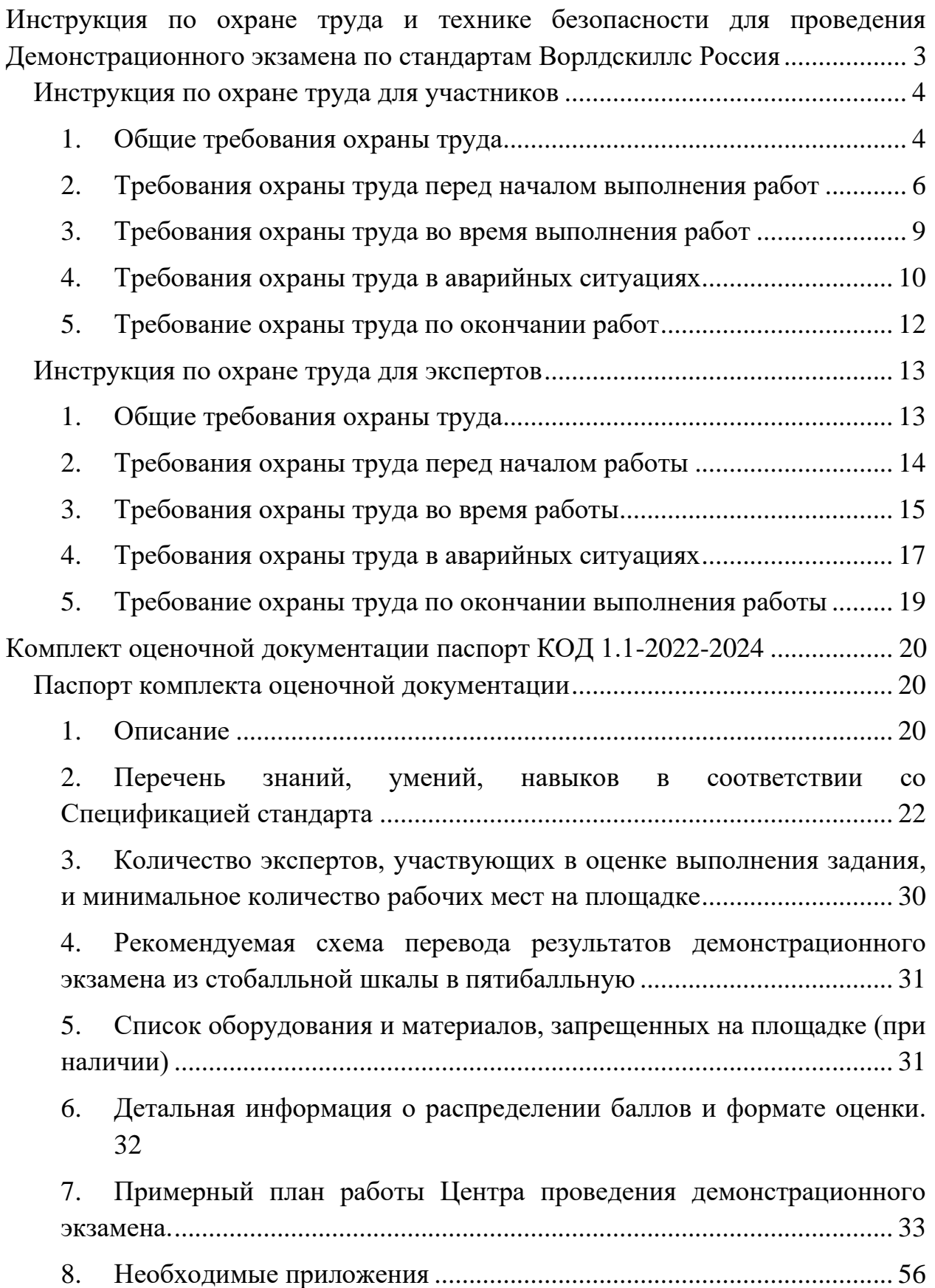

[План застройки площадки центра проведения демонстрационного экзамена](#page-57-0)  [по стандартам Ворлдскиллс Россия \(очный / распределенный\)..................](#page-57-0) 57

[План застройки площадки центра проведения демонстрационного экзамена](#page-61-0)  [по стандартам Ворлдскиллс Россия \(дистанционный\)](#page-61-0) ................................. 61

Образец задания [................................................................................................](#page-63-0) 63

[Универсальный план застройки площадки центра проведения](#page-70-0)  [демонстрационного экзамена по стандартам Ворлдскиллс Россия \(только для](#page-70-0)  [КОД со сроком действия с 2022 по 2024 годы\)](#page-70-0) ................................................. 70

## <span id="page-3-0"></span>**Инструкция по охране труда и технике безопасности для проведения Демонстрационного экзамена по стандартам Ворлдскиллс Россия**

Программа инструктажа по охране труда и технике безопасности.

1. Общие сведения о месте проведения экзамена, расположении компетенции, времени трансфера до места проживания, расположении транспорта для площадки, особенности питания участников и экспертов, месторасположении санитарно-бытовых помещений, питьевой воды, медицинского пункта, аптечки первой помощи, средств первичного пожаротушения.

2. Время начала и окончания проведения экзаменационных заданий, нахождение посторонних лиц на площадке.

3. Контроль требований охраны труда участниками и экспертами.

4. Вредные и опасные факторы во время выполнения экзаменационных заданий и нахождение на территории проведения экзамена.

5. Общие обязанности участника и экспертов по охране труда, общие правила поведения во время выполнения экзаменационных заданий и на территории.

6. Основные требования санитарии и личной гигиены.

7. Средства индивидуальной и коллективной защиты, необходимость их использования.

8. Порядок действий при плохом самочувствии или получении травмы. Правила оказания первой помощи.

9. Действия при возникновении чрезвычайной ситуации, ознакомление со схемой эвакуации и пожарными выходами.

## **Инструкция по охране труда для участников**

#### <span id="page-4-1"></span><span id="page-4-0"></span>**1. Общие требования охраны труда**

1.1. К участию в экзамене под непосредственным руководством Экспертов или совместно с Экспертом в компетенции «Облачные технологии» по стандартам WorldSkills допускаются участники старше 16 лет:

- − прошедшие инструктаж по охране труда согласно «Программы инструктажа по охране труда и технике безопасности»;
- − ознакомленные с инструкцией по охране труда;
- − имеющие необходимые навыки по эксплуатации инструмента и приспособлений совместной работы на оборудовании;
- − не имеющие противопоказаний к выполнению экзаменационных заданий по состоянию здоровья.

1.2. В процессе выполнения экзаменационных заданий и нахождения на экзаменационной площадке участник обязан четко соблюдать:

- − инструкции по охране труда и технике безопасности;
- − не заходить за ограждения и в технические помещения;
- − соблюдать личную гигиену;
- − принимать пищу в строго отведенных местах;
- − самостоятельно использовать инструмент и оборудование, разрешенное к выполнению экзаменационного задания;

1.3. Участникам при работе с ПК должны быть организованы технологические перерывы на 15 минут через каждые 1 час 30 минут работы.

1.4. Участник для выполнения экзаменационного задания использует оборудование:

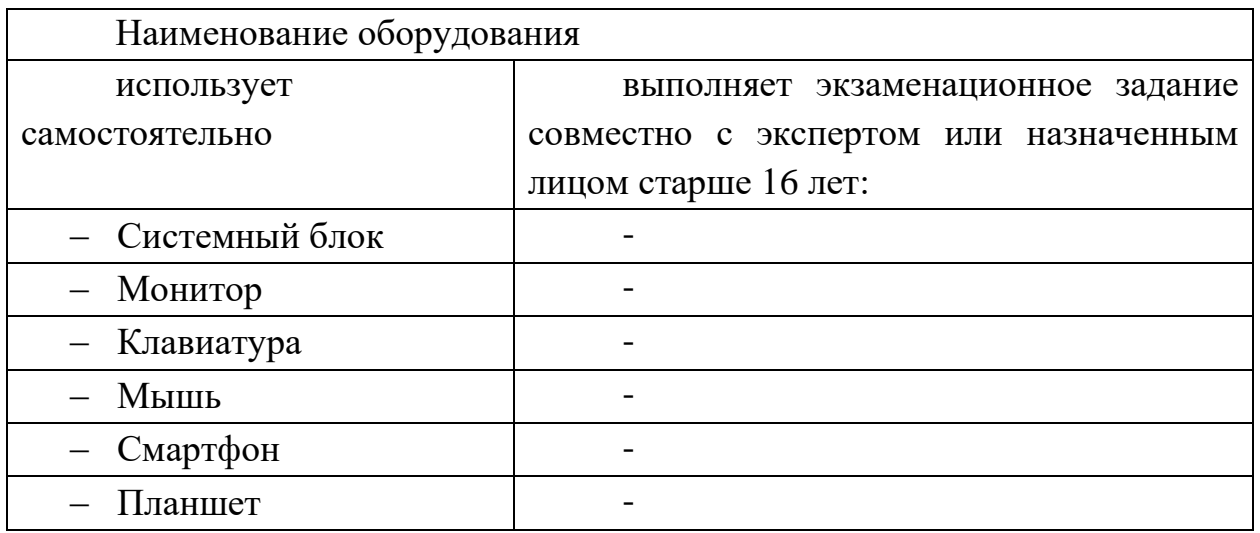

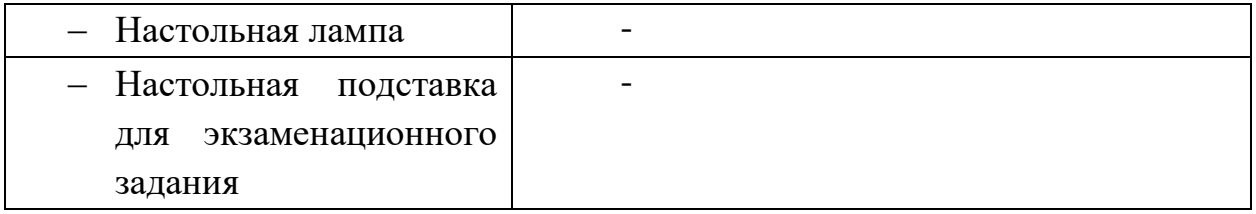

1.5. При выполнении экзаменационного задания на участника могут воздействовать следующие вредные и (или) опасные факторы:

Физические:

- − повышенный уровень электромагнитного излучения;
- − повышенный уровень статического электричества;
- − повышенная яркость светового изображения;
- − повышенный уровень пульсации светового потока;
- − повышенное значение напряжения в электрической цепи, замыкание которой может произойти через тело человека;
- − повышенный или пониженный уровень освещенности;
- − повышенный уровень прямой и отраженной блескости;
- − повышенные уровни электромагнитного излучения;
- − повышенный уровень статического электричества;
- − неравномерность распределения яркости в поле зрения.

Психофизиологические:

- − напряжение зрения и внимания;
- − интеллектуальные и эмоциональные нагрузки;
- − длительные статические нагрузки;
- − монотонность труда.

1.6. Запрещается находиться возле ПК в верхней одежде, принимать пищу, употреблять во время работы алкогольные напитки, а также быть в состоянии алкогольного, наркотического или другого опьянения.

1.7. Работа на экзаменационной площадке разрешается исключительно в присутствии эксперта. Запрещается присутствие на экзаменационной площадке посторонних лиц.

1.8. По всем вопросам, связанным с работой компьютера следует обращаться к техническому администратору площадки.

1.9. Участник экзаменадолжен знать месторасположение первичных средств пожаротушения и уметь ими пользоваться.

1.10. При несчастном случае пострадавший или очевидец несчастного случая обязан немедленно сообщить о случившемся Экспертам.

На экзаменационной площадке находится аптечка первой помощи, укомплектованная изделиями медицинского назначения, ее необходимо использовать для оказания первой помощи, самопомощи в случаях получения травмы.

В случае возникновения несчастного случая или болезни участника, об этом немедленно уведомляются Главный эксперт, Эксперт команды и Эксперт. Главный эксперт принимает решение о назначении дополнительного времени для участия. В случае отстранения участника от дальнейшего участия в Экзамене ввиду болезни или несчастного случая, он получит баллы за любую завершенную работу.

Вышеуказанные случаи подлежат обязательной регистрации в Форме регистрации несчастных случаев и в Форме регистрации перерывов в работе.

1.12. Участники, допустившие невыполнение или нарушение инструкции по охране труда, привлекаются к ответственности в соответствии с Регламентом WorldSkills Russia.

Несоблюдение участником норм и правил ОТ и ТБ ведет к потере баллов. Постоянное нарушение норм безопасности может привести к временному или перманентному отстранению аналогично апелляции.

#### <span id="page-6-0"></span>**2. Требования охраны труда перед началом выполнения работ**

Перед началом работы участники должны выполнить следующее:

2.1. В подготовительный день С-1, все участники должны ознакомиться с инструкцией по технике безопасности, с планами эвакуации при возникновении пожара, местами расположения санитарно-бытовых помещений, медицинскими кабинетами, питьевой воды, подготовить рабочее место в соответствии с Техническим описанием компетенции.

По окончании ознакомительного периода, участники подтверждают свое ознакомление со всеми процессами, подписав лист прохождения инструктажа по работе на оборудовании по форме, определенной Оргкомитетом.

2.2. Подготовить рабочее место:

- − осмотреть и привести в порядок рабочее место, убрать все посторонние предметы, которые могут отвлекать внимание и затруднять работу;
- − проверить правильность установки стола, стула, подставки под ноги, угол наклона экрана монитора, положения клавиатуры в целях исключения неудобных поз и длительных напряжений тела. Особо обратить внимание на то, что дисплей должен находиться на расстоянии не менее 50 см от глаз (оптимально 60-70 см);
- − проверить правильность расположения оборудования (системный блок, мониторы расположены правильно; кабели электропитания не располагаются на рабочем столе);
- − кабели электропитания, удлинители, сетевые фильтры должны находиться с тыльной стороны рабочего места;
- − убедиться в отсутствии засветок, отражений и бликов на экране монитора;
- − убедиться в том, что на устройствах ПК (системный блок, монитор, клавиатура) не располагаются сосуды с жидкостями, сыпучими материалами (чай, кофе, сок, вода и пр.);
- − включить электропитание в последовательности, установленной инструкцией по эксплуатации на оборудование;
- − убедиться в правильном выполнении процедуры загрузки оборудования, правильных настройках.

2.3. Подготовить инструмент и оборудование, разрешенное к самостоятельной работе:

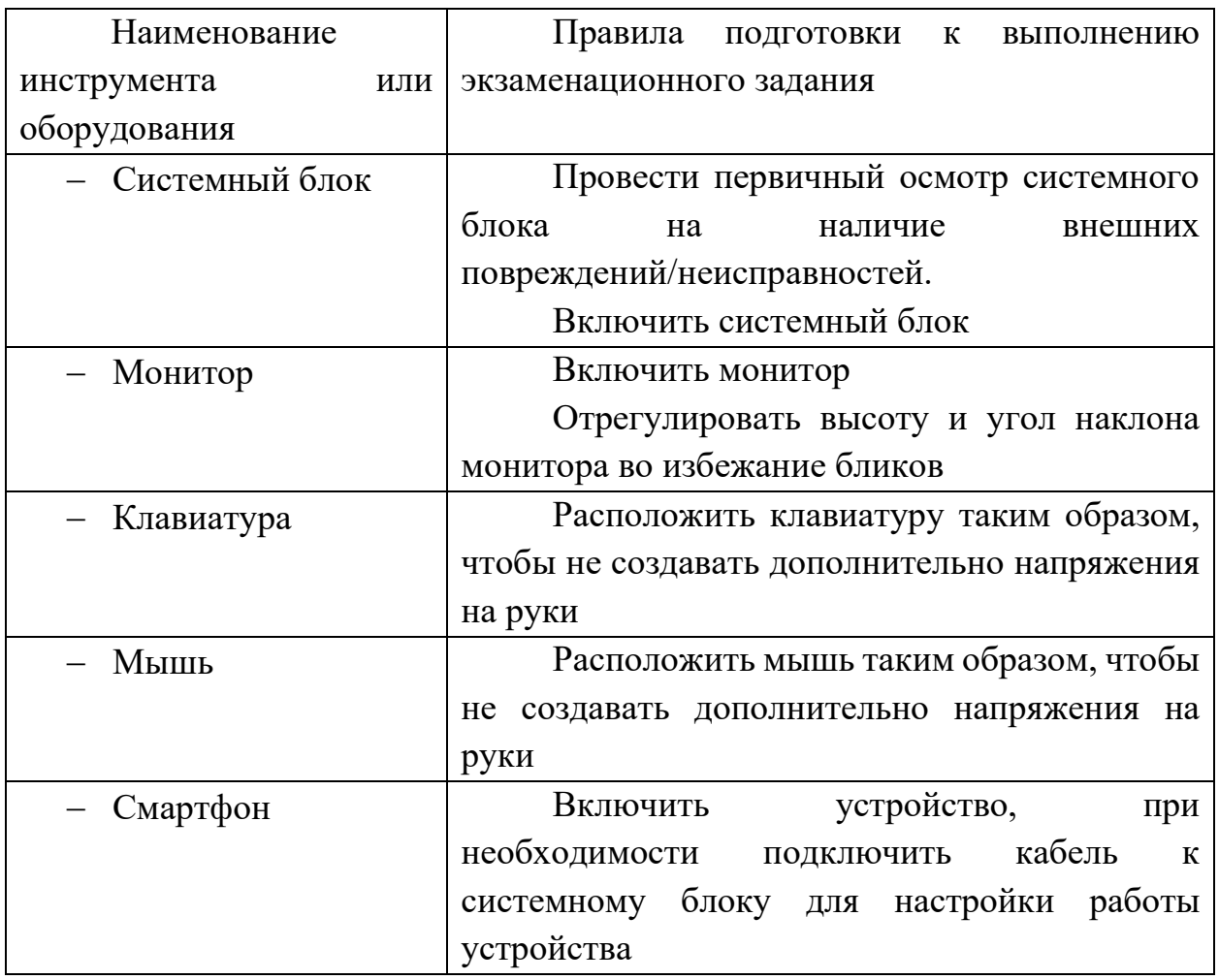

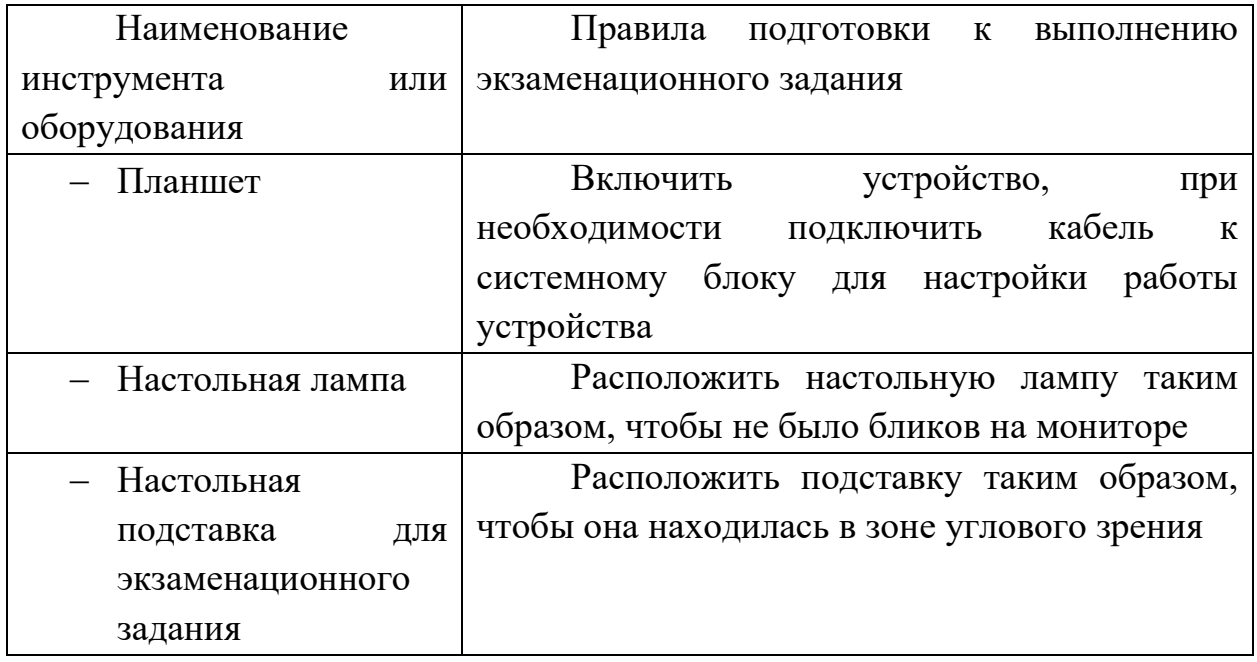

Инструмент и оборудование, не разрешенное к самостоятельному использованию, к выполнению экзаменационных заданий подготавливает уполномоченный Эксперт, участники могут принимать посильное участие в подготовке под непосредственным руководством и в присутствии Эксперта.

2.4. В день проведения экзамена, изучить содержание и порядок проведения модулей экзаменационного задания, а также безопасные приемы их выполнения. Проверить пригодность инструмента и оборудования визуальным осмотром.

2.5. Ежедневно, перед началом выполнения экзаменационного задания, в процессе подготовки рабочего места:

- − осмотреть и привести в порядок рабочее место, убрать все посторонние предметы, которые могут отвлекать внимание и затруднять работу;
- − проверить правильность установки стола, стула, подставки под ноги, угол наклона экрана монитора, положения клавиатуры в целях исключения неудобных поз и длительных напряжений тела. Особо обратить внимание на то, что дисплей должен находиться на расстоянии не менее 50 см от глаз (оптимально 60-70 см);
- − проверить правильность расположения оборудования (системный блок, мониторы расположены правильно; кабели электропитания не располагаются на рабочем столе);
- − кабели электропитания, удлинители, сетевые фильтры должны находиться с тыльной стороны рабочего места;
- − убедиться в отсутствии засветок, отражений и бликов на экране монитора;
- − убедиться в том, что на устройствах ПК (системный блок, монитор, клавиатура) не располагаются сосуды с жидкостями, сыпучими материалами (чай, кофе, сок, вода и пр.);
- − включить электропитание в последовательности, установленной инструкцией по эксплуатации на оборудование;
- − убедиться в правильном выполнении процедуры загрузки оборудования, правильных настройках.

2.6. Подготовить необходимые для работы материалы, приспособления, и разложить их на свои места, убрать с рабочего стола все лишнее.

2.7. Участнику запрещается приступать к выполнению экзаменационного задания при обнаружении неисправности инструмента или оборудования. О замеченных недостатках и неисправностях немедленно сообщить Эксперту и до устранения неполадок к экзаменационному заданию не приступать.

#### <span id="page-9-0"></span>**3. Требования охраны труда во время выполнения работ**

3.1. При выполнении экзаменационных заданий участник экзаменаобязан:

- − содержать в порядке и чистоте рабочее место;
- − следить за тем, чтобы вентиляционные отверстия устройств ничем не были закрыты;
- − выполнять требования инструкции по эксплуатации оборудования;
- − соблюдать, установленные расписанием, трудовым распорядком регламентированные перерывы в работе, выполнять рекомендованные физические упражнения.

3.2. При выполнении экзаменационных заданий и уборке рабочих мест:

- − необходимо быть внимательным, не отвлекаться посторонними разговорами и делами, не отвлекать других участников;
- − соблюдать настоящую инструкцию;
- − соблюдать правила эксплуатации оборудования, механизмов и инструментов, не подвергать их механическим ударам, не допускать падений;
- − поддерживать порядок и чистоту на рабочем месте;
- − рабочий инструмент располагать таким образом, чтобы исключалась возможность его скатывания и падения;
- − выполнять экзаменационные задания только исправным инструментом.
- 3.3. Участнику запрещается во время работы:
- − отключать и подключать интерфейсные кабели периферийных устройств;
- − класть на устройства средств компьютерной и оргтехники бумаги, папки и прочие посторонние предметы;
- − прикасаться к задней панели системного блока (процессора) при включенном питании;
- − отключать электропитание во время выполнения программы, процесса;
- − допускать попадание влаги, грязи, сыпучих веществ на устройства средств компьютерной техники;
- − производить самостоятельно вскрытие и ремонт оборудования;
- − работать со снятыми кожухами устройств компьютерной и оргтехники;
- − располагаться при работе на расстоянии менее 50 см от экрана монитора.

3.4. При работе с текстами на бумаге, листы надо располагать как можно ближе к экрану, чтобы избежать частых движений головой и глазами при переводе взгляда.

3.5. Рабочие столы следует размещать таким образом, чтобы видеодисплейные терминалы были ориентированы боковой стороной к световым проемам, чтобы естественный свет падал преимущественно слева.

3.6. Освещение не должно создавать бликов на поверхности экрана.

3.7. Продолжительность работы на ПК должна определяться SMP по компетенции, а также согласно п.1.3. Во время регламентированного перерыва с целью снижения нервно-эмоционального напряжения, утомления зрительного аппарата, необходимо выполнять комплексы физических упражнений

3.8. При неисправности инструмента и оборудования – прекратить выполнение экзаменационного задания и сообщить об этом Эксперту, а в его отсутствие заместителю главного Эксперта.

### <span id="page-10-0"></span>**4. Требования охраны труда в аварийных ситуациях**

4.1. При обнаружении неисправности в работе электрических устройств, находящихся под напряжением (повышенном их нагреве, появления искрения, запаха гари, задымления и т.д.), участнику следует немедленно сообщить о

случившемся Экспертам. Выполнение экзаменационного задания продолжить только после устранения возникшей неисправности.

4.2. При обнаружении обрыва проводов питания или нарушения целостности их изоляции, неисправности заземления и других повреждений электрооборудования, появления запаха гари, посторонних звуков в работе оборудования и тестовых сигналов, немедленно прекратить работу и отключить питание.

4.3. В случае возникновения у участника плохого самочувствия или получения травмы сообщить об этом эксперту.

4.4. При поражении участника электрическим током немедленно отключить электросеть, оказать первую помощь (самопомощь) пострадавшему, сообщить Эксперту, при необходимости обратиться к врачу.

4.5. При несчастном случае или внезапном заболевании необходимо в первую очередь отключить питание электрооборудования, сообщить о случившемся Экспертам, которые должны принять мероприятия по оказанию первой помощи пострадавшим, вызвать скорую медицинскую помощь, при необходимости отправить пострадавшего в ближайшее лечебное учреждение.

4.6. При возникновении пожара необходимо немедленно оповестить Главного эксперта и экспертов. При последующем развитии событий следует руководствоваться указаниями Главного эксперта или эксперта, заменяющего его. Приложить усилия для исключения состояния страха и паники.

При обнаружении очага возгорания на экзаменационной площадке необходимо любым возможным способом постараться загасить пламя в "зародыше" с обязательным соблюдением мер личной безопасности.

При возгорании одежды попытаться сбросить ее. Если это сделать не удается, упасть на пол и, перекатываясь, сбить пламя; необходимо накрыть горящую одежду куском плотной ткани, облиться водой, запрещается бежать – бег только усилит интенсивность горения.

В загоревшемся помещении не следует дожидаться, пока приблизится пламя. Основная опасность пожара для человека – дым. При наступлении признаков удушья лечь на пол и как можно быстрее ползти в сторону эвакуационного выхода.

4.7. При обнаружении взрывоопасного или подозрительного предмета не подходите близко к нему, предупредите о возможной опасности находящихся поблизости экспертов или обслуживающий персонал.

При происшествии взрыва необходимо спокойно уточнить обстановку и действовать по указанию экспертов, при необходимости эвакуации возьмите с

собой документы и предметы первой необходимости, при передвижении соблюдайте осторожность, не трогайте поврежденные конструкции, оголившиеся электрические провода. В разрушенном или поврежденном помещении не следует пользоваться открытым огнем (спичками, зажигалками и т.п.).

Во всех аварийных и чрезвычайных ситуациях всем участникам и экспертам под руководством Главного эксперта или инспектора по ТБ и ОТ руководствоваться знаками эвакуации (Приложение 1). Дополняя [план](http://fire-declaration.ru/novosti/plan-evakuacii-lyudey.html)  [эвакуации,](http://fire-declaration.ru/novosti/plan-evakuacii-lyudey.html) данные знаки направляют движение человеческого потока в нужном направлении, ориентируют людей даже при повышенной задымленности и отсутствии освещения, способствуют снижению паники и повышают эффективность эвакуации.

### <span id="page-12-0"></span>**5. Требование охраны труда по окончании работ**

После окончания работ каждый участник обязан:

5.1. Привести в порядок рабочее место.

5.2. Убрать со стола рабочие материалы в отведенное для хранений место.

5.3. Отключить инструмент и оборудование от сети:

- произвести завершение всех выполняемых на ПК задач;

- отключить питание в последовательности, установленной инструкцией по эксплуатации данного оборудования;

- в любом случае следовать указаниям экспертов.

5.4. Инструмент убрать в специально предназначенное для хранений место.

5.5. Сообщить эксперту о выявленных во время выполнения экзаменационных заданий неполадках и неисправностях оборудования и инструмента, и других факторах, влияющих на безопасность выполнения экзаменационного задания.

## **Инструкция по охране труда для экспертов**

#### <span id="page-13-1"></span><span id="page-13-0"></span>**1. Общие требования охраны труда**

1.1. К работе в качестве эксперта Компетенции «Облачные технологии» допускаются Эксперты, прошедшие специальное обучение и не имеющие противопоказаний по состоянию здоровья.

1.2. Эксперт с особыми полномочиями, на которого возложена обязанность за проведение инструктажа по охране труда, должен иметь действующие удостоверение «О проверке знаний требований охраны труда».

1.3. В процессе контроля выполнения экзаменационных заданий и нахождения на экзаменационной площадке Эксперт обязан четко соблюдать:

- − инструкции по охране труда и технике безопасности;
- − правила пожарной безопасности, знать места расположения первичных средств пожаротушения и планов эвакуации.
- − расписание и график проведения экзаменационного задания, установленные режимы труда и отдыха.

1.4. При работе на персональном компьютере и копировальномножительной технике на Эксперта могут воздействовать следующие вредные и (или) опасные производственные факторы:

- − электрический ток;
- − статическое электричество, образующееся в результате трения движущейся бумаги с рабочими механизмами, а также при некачественном заземлении аппаратов;
- − шум, обусловленный конструкцией оргтехники;
- − химические вещества, выделяющиеся при работе оргтехники;
- − зрительное перенапряжение при работе с ПК.

1.5. При выполнении экзаменационного задания на участника могут воздействовать следующие вредные и (или) опасные факторы:

Физические:

- − повышенный уровень электромагнитного излучения;
- − повышенный уровень статического электричества;
- − повышенная яркость светового изображения;
- − повышенный уровень пульсации светового потока;
- − повышенное значение напряжения в электрической цепи, замыкание которой может произойти через тело человека;
- − повышенный или пониженный уровень освещенности;
- − повышенный уровень прямой и отраженной блескости;
- − повышенные уровни электромагнитного излучения;
- − повышенный уровень статического электричества;
- − неравномерность распределения яркости в поле зрения.

Психофизиологические:

- − напряжение зрения и внимания;
- − интеллектуальные и эмоциональные нагрузки;
- − длительные статические нагрузки;

− монотонность труда.

1.6. Запрещается находиться возле ПК в верхней одежде, принимать пищу, употреблять во время работы алкогольные напитки, а также быть в состоянии алкогольного, наркотического или другого опьянения.

1.7. При несчастном случае пострадавший или очевидец несчастного случая обязан немедленно сообщить о случившемся Главному Эксперту.

В помещении Экспертов Компетенции «Облачные технологии» находится аптечка первой помощи, укомплектованная изделиями медицинского назначения, ее необходимо использовать для оказания первой помощи, самопомощи в случаях получения травмы.

В случае возникновения несчастного случая или болезни Эксперта, об этом немедленно уведомляется Главный эксперт.

1.8. Эксперты, допустившие невыполнение или нарушение инструкции по охране труда, привлекаются к ответственности в соответствии с Регламентом WorldSkills Russia, а при необходимости согласно действующему законодательству.

#### <span id="page-14-0"></span>**2. Требования охраны труда перед началом работы**

Перед началом работы Эксперты должны выполнить следующее:

2.1. В подготовительный день С-1 Эксперт с особыми полномочиями, ответственный за охрану труда, обязан провести подробный инструктаж по «Программе инструктажа по охране труда и технике безопасности», ознакомить экспертов и участников с инструкцией по технике безопасности, с планами эвакуации при возникновении пожара, с местами расположения санитарно-бытовых помещений, медицинскими кабинетами, питьевой воды, проконтролировать подготовку рабочих мест участников в соответствии с Техническим описанием компетенции.

Проверить специальную одежду, обувь и др. средства индивидуальной защиты. Одеть необходимые средства защиты для выполнения подготовки и контроля подготовки участниками рабочих мест, инструмента и оборудования.

2.2. Ежедневно перед началом выполнения экзаменационного задания участниками экзамена Эксперт с особыми полномочиями проводит инструктаж по охране труда, Эксперты контролируют процесс подготовки рабочего места участниками.

2.3. Ежедневно, перед началом работ на экзаменационной площадке и в помещении экспертов необходимо:

осмотреть рабочие места экспертов и участников;

привести в порядок рабочее место эксперта;

проверить правильность подключения оборудования в электросеть.

2.5. Подготовить необходимые для работы материалы, приспособления, и разложить их на свои места, убрать с рабочего стола все лишнее.

2.6. Эксперту запрещается приступать к работе при обнаружении неисправности оборудования. О замеченных недостатках и неисправностях немедленно сообщить Техническому Эксперту и до устранения неполадок к работе не приступать.

#### <span id="page-15-0"></span>**3. Требования охраны труда во время работы**

3.1. При выполнении работ по оценке экзаменационных заданий на персональном компьютере и другой оргтехнике, значения визуальных параметров должны находиться в пределах оптимального диапазона.

3.2. Изображение на экранах видеомониторов должно быть стабильным, ясным и предельно четким, не иметь мерцаний символов и фона, на экранах не должно быть бликов и отражений светильников, окон и окружающих предметов.

3.3. Суммарное время непосредственной работы с персональным компьютером и другой оргтехникой в течение экзаменационного дня должно быть не более 6 часов.

Продолжительность непрерывной работы с персональным компьютером и другой оргтехникой без регламентированного перерыва не должна превышать 2-х часов. Через каждый час работы следует делать регламентированный перерыв продолжительностью 15 мин.

3.4. Во избежание поражения током запрещается:

прикасаться к задней панели персонального компьютера и другой оргтехники, монитора при включенном питании;

допускать попадания влаги на поверхность монитора, рабочую поверхность клавиатуры, дисководов, принтеров и других устройств;

производить самостоятельно вскрытие и ремонт оборудования;

переключать разъемы интерфейсных кабелей периферийных устройств при включенном питании;

загромождать верхние панели устройств бумагами и посторонними предметами;

допускать попадание влаги на поверхность системного блока (процессора), монитора, рабочую поверхность клавиатуры, дисководов, принтеров и др. устройств.

3.5. При выполнении модулей экзаменационного задания участниками Эксперту необходимо быть внимательным, не отвлекаться посторонними разговорами и делами без необходимости, не отвлекать других Экспертов и участников.

3.6. Эксперту во время работы с оргтехникой:

обращать внимание на символы, высвечивающиеся на панели оборудования, не игнорировать их;

не снимать крышки и панели, жестко закрепленные на устройстве. В некоторых компонентах устройств используется высокое напряжение или лазерное излучение, что может привести к поражению электрическим током или вызвать слепоту;

не производить включение/выключение аппаратов мокрыми руками;

не ставить на устройство емкости с водой, не класть металлические предметы;

не эксплуатировать аппарат, если он перегрелся, стал дымиться, появился посторонний запах или звук;

не эксплуатировать аппарат, если его уронили или корпус был поврежден;

вынимать застрявшие листы можно только после отключения устройства из сети;

запрещается перемещать аппараты включенными в сеть;

все работы по замене картриджей, бумаги можно производить только после отключения аппарата от сети;

запрещается опираться на стекло оригиналодержателя, класть на него какие-либо вещи помимо оригинала;

запрещается работать на аппарате с треснувшим стеклом;

обязательно мыть руки теплой водой с мылом после каждой чистки картриджей, узлов и т.д.;

просыпанный тонер, носитель немедленно собрать пылесосом или влажной ветошью.

3.7. Включение и выключение персонального компьютера и оргтехники должно проводиться в соответствии с требованиями инструкции по эксплуатации.

3.8. Запрещается:

устанавливать неизвестные системы паролирования и самостоятельно проводить переформатирование диска;

иметь при себе любые средства связи;

пользоваться любой документацией кроме предусмотренной экзаменационным заданием.

3.9. При неисправности оборудования – прекратить работу и сообщить об этом Техническому эксперту, а в его отсутствие заместителю главного Эксперта.

3.10. При наблюдении за выполнением экзаменационного задания участниками Эксперту:

передвигаться по экзаменационной площадке не спеша, не делая резких движений, смотря под ноги;

не отключать и подключать интерфейсные кабели периферийных устройств;

не отвлекать участников от выполнения экзаменационного задания;

не допускать входа на площадку посторонних лиц без аккредитации Главным экспертом.

### <span id="page-17-0"></span>**4. Требования охраны труда в аварийных ситуациях**

4.1. При обнаружении неисправности в работе электрических устройств, находящихся под напряжением (повышенном их нагреве, появления искрения, запаха гари, задымления и т.д.), Эксперту следует немедленно отключить источник электропитания и принять меры к устранению неисправностей, а так же сообщить о случившемся Техническому Эксперту. Работу продолжать только после устранения возникшей неисправности.

4.2. В случае возникновения зрительного дискомфорта и других неблагоприятных субъективных ощущений, следует ограничить время работы с персональным компьютером и другой оргтехникой, провести коррекцию длительности перерывов для отдыха или провести смену деятельности на другую, не связанную с использованием персонального компьютера и другой оргтехники.

4.3. При поражении электрическим током немедленно отключить электросеть, оказать первую помощь (самопомощь) пострадавшему, сообщить Главному Эксперту, при необходимости обратиться к врачу.

4.4. При несчастном случае или внезапном заболевании необходимо в первую очередь отключить питание электрооборудования, сообщить о случившемся Главному Эксперту.

4.5. При возникновении пожара необходимо немедленно оповестить технического эксперта. При последующем развитии событий следует руководствоваться указаниями Главного эксперта или должностного лица, заменяющего его. Приложить усилия для исключения состояния страха и паники.

При обнаружении очага возгорания на экзаменационной площадке необходимо любым возможным способом постараться загасить пламя в "зародыше" с обязательным соблюдением мер личной безопасности.

При возгорании одежды попытаться сбросить ее. Если это сделать не удается, упасть на пол и, перекатываясь, сбить пламя; необходимо накрыть горящую одежду куском плотной ткани, облиться водой, запрещается бежать – бег только усилит интенсивность горения.

В загоревшемся помещении не следует дожидаться, пока приблизится пламя. Основная опасность пожара для человека – дым. При наступлении признаков удушья лечь на пол и как можно быстрее ползти в сторону эвакуационного выхода.

4.6. При обнаружении взрывоопасного или подозрительного предмета не подходить близко к нему, предупредить о возможной опасности находящихся поблизости ответственных лиц.

При происшествии взрыва необходимо спокойно уточнить обстановку и действовать по указанию должностных лиц, при необходимости эвакуации, эвакуировать участников и других экспертов с экзаменационной площадки, взять те с собой документы и предметы первой необходимости, при передвижении соблюдать осторожность, не трогать поврежденные конструкции, оголившиеся электрические провода. В разрушенном или поврежденном помещении не следует пользоваться открытым огнем (спичками, зажигалками и т.п.).

Во всех аварийных и чрезвычайных ситуациях всем участникам и экспертам под руководством Главного эксперта или инспектора по ТБ и ОТ руководствоваться знаками эвакуации (Приложение 1). Дополняя [план](http://fire-declaration.ru/novosti/plan-evakuacii-lyudey.html)  [эвакуации,](http://fire-declaration.ru/novosti/plan-evakuacii-lyudey.html) данные знаки направляют движение человеческого потока в нужном направлении, ориентируют людей даже при повышенной задымленности и отсутствии освещения, способствуют снижению паники и повышают эффективность эвакуации.

## <span id="page-19-0"></span>**5. Требование охраны труда по окончании выполнения работы**

После окончания экзаменационного дня Эксперт обязан:

5.1. Отключить электрические приборы, оборудование, инструмент и устройства от источника питания.

5.2. Привести в порядок рабочее место Эксперта и проверить рабочие места участников.

5.3. Сообщить Техническому эксперту о выявленных во время выполнения экзаменационных заданий неполадках и неисправностях оборудования, и других факторах, влияющих на безопасность труда.

## <span id="page-20-0"></span>**Комплект оценочной документации паспорт КОД 1.1- 2022-2024**

### **Паспорт комплекта оценочной документации**

#### <span id="page-20-2"></span><span id="page-20-1"></span>**1. Описание**

Комплект оценочной документации (КОД) разработан в целях организации и проведения демонстрационного экзамена по стандартам Ворлдскиллс Россия.

В данном разделе указаны основные характеристики КОД и должны использоваться при планировании, проведении и оценки результатов демонстрационного экзамена образовательными организациями, ЦПДЭ и Агентством.

| N°<br>$\Pi/\Pi$ | Наименование                                                                                                    | Информация о разработанном КОД           |
|-----------------|----------------------------------------------------------------------------------------------------|------------------------------------------|
| $\mathbf{1}$    | $\mathbf{2}$                                                                                                    | 3                                        |
| 1               | Номер компетенции                                                                                                    | 39                                       |
| $\overline{2}$  | Название компетенции                                                                                                    | Сетевое и системное<br>администрирование |
| 3               | КОД является однодневным или двухдневным:                                                                                       | Однодневный                              |
| 4               | Номер КОД                                                                                                    | КОД 1.1                                  |
| 4.1             | Год(ы) действия КОД                                                                                                    | 2022-2024 (3 года)                       |
| 5               | Уровень ДЭ                                                                                                    | ФГОС СПО                                 |
| 6               | Общее максимально возможное количество баллов<br>задания по всем критериям оценки                                               | 20,00                                    |
| $\tau$          | Длительность выполнения экзаменационного задания<br>данного КОД                                                                 | 4:00:00                                  |
| 8               | КОД разработан на основе                                                                                                    | ФНЧ Молодые профессионалы 2021           |
| 9               | КОД подходит для проведения демонстрационного<br>экзамена в качестве процедуры Независимой оценки<br>квалификации (НОК)         | <b>HET</b>                               |
| 10              | Вид аттестации, для которой подходит данный КОД                                                                                 | ГИА, Промежуточная                       |
| 11              | Формат проведения ДЭ                                                                                                    | X                                        |
| 11.1            | КОД разработан для проведения ДЭ в очном<br>формате, (участники и эксперты находятся в ЦПДЭ)                                    | Да                                       |
| 11.2            | КОД разработан для проведения ДЭ в дистанционном<br>формате, (участники и эксперты работают удаленно)                           | Да                                       |
| 11.3            | КОД разработан для проведения ДЭ в<br>распределенном формате, (детализация в п.11.3.1)                                          | Да                                       |
| 11.3.1          | Формат работы в распределенном формате                                                                                          |                                          |
| 12              | Форма участия (индивидуальная, парная, групповая)                                                                               | Индивидуальная                           |
| 12.1            | Количество человек в группе,<br>(т.е. задание ДЭ выполняется индивидуально или в<br>группе/ команде из нескольких экзаменуемых) |                                          |

Таблица 1. Паспорт комплекта оценочной документации (КОД)

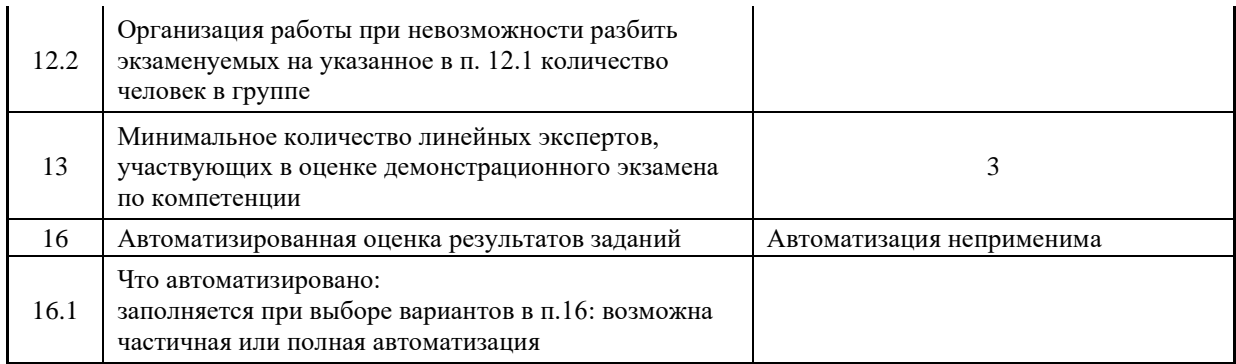

## **2. Перечень знаний, умений, навыков в соответствии со Спецификацией стандарта**

Перечень знаний, умений, навыков в соответствии со Спецификацией стандарта, (WorldSkills Standards Specifications, WSSS), проверяемый в рамках комплекта оценочной документации, (Таблица 2).

Таблица 2. WSSS

<span id="page-22-0"></span>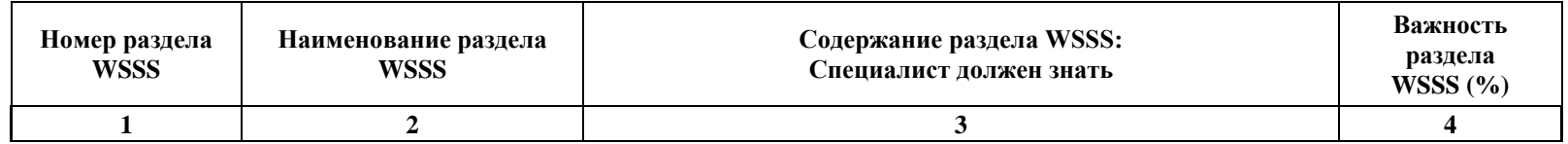

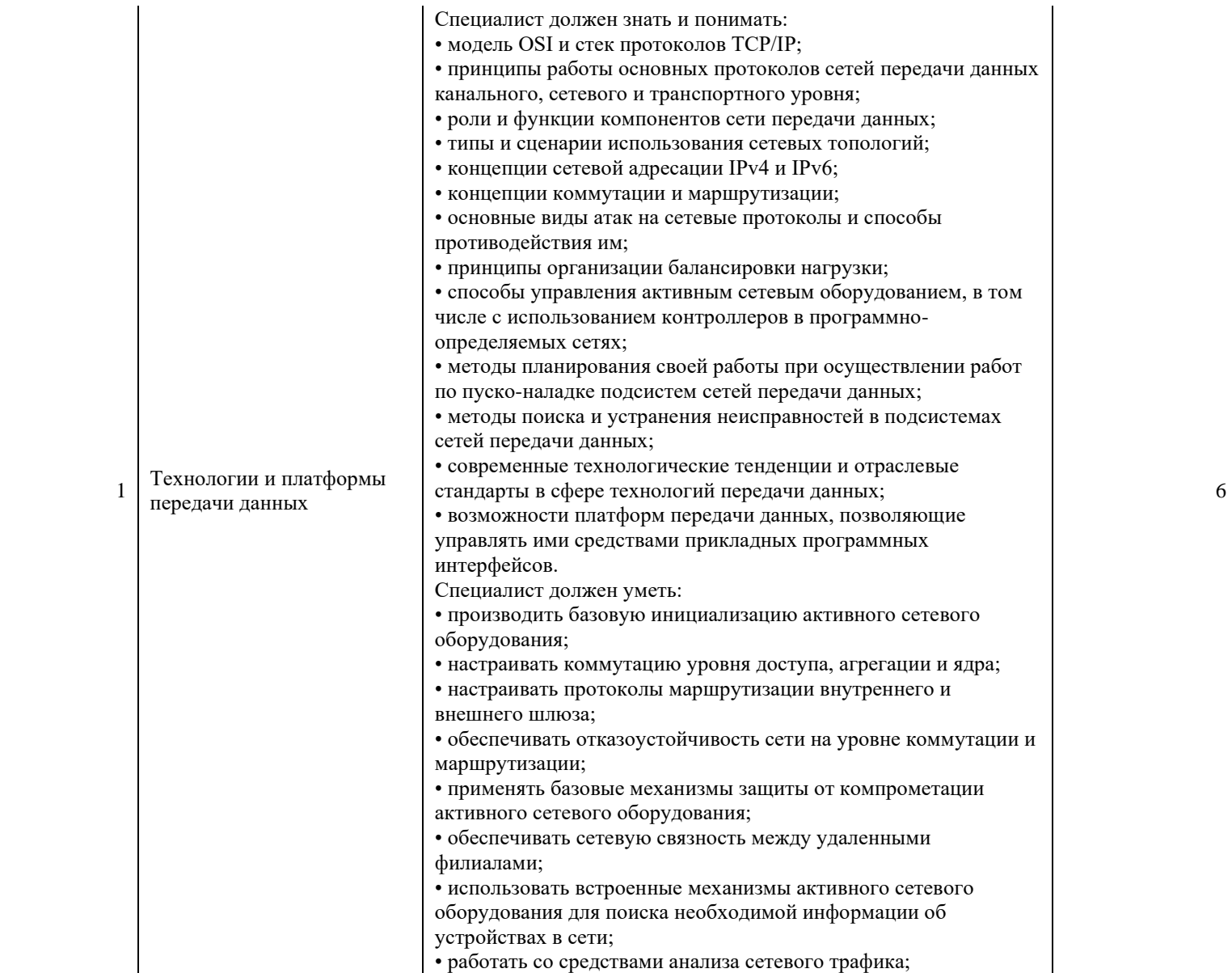

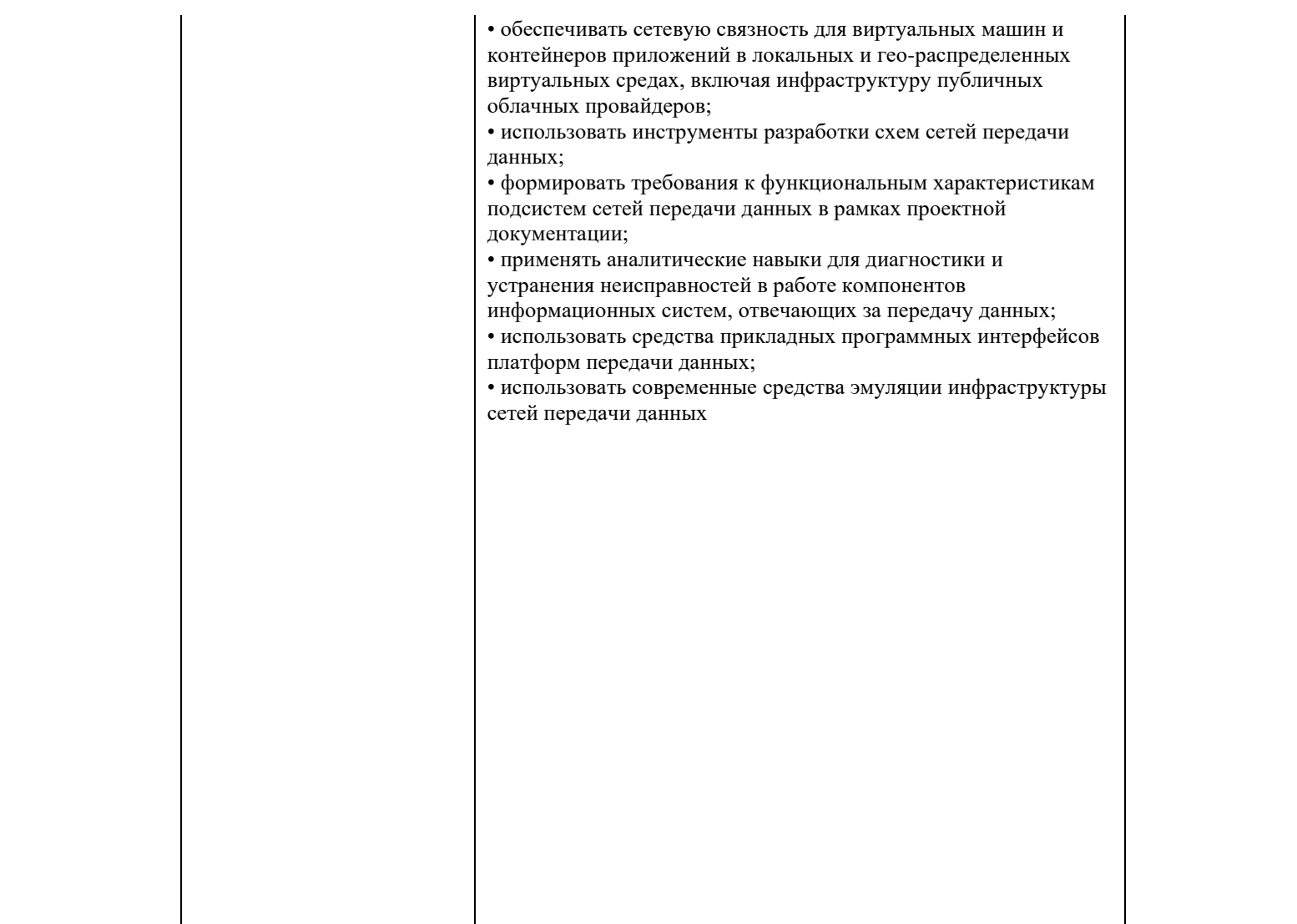

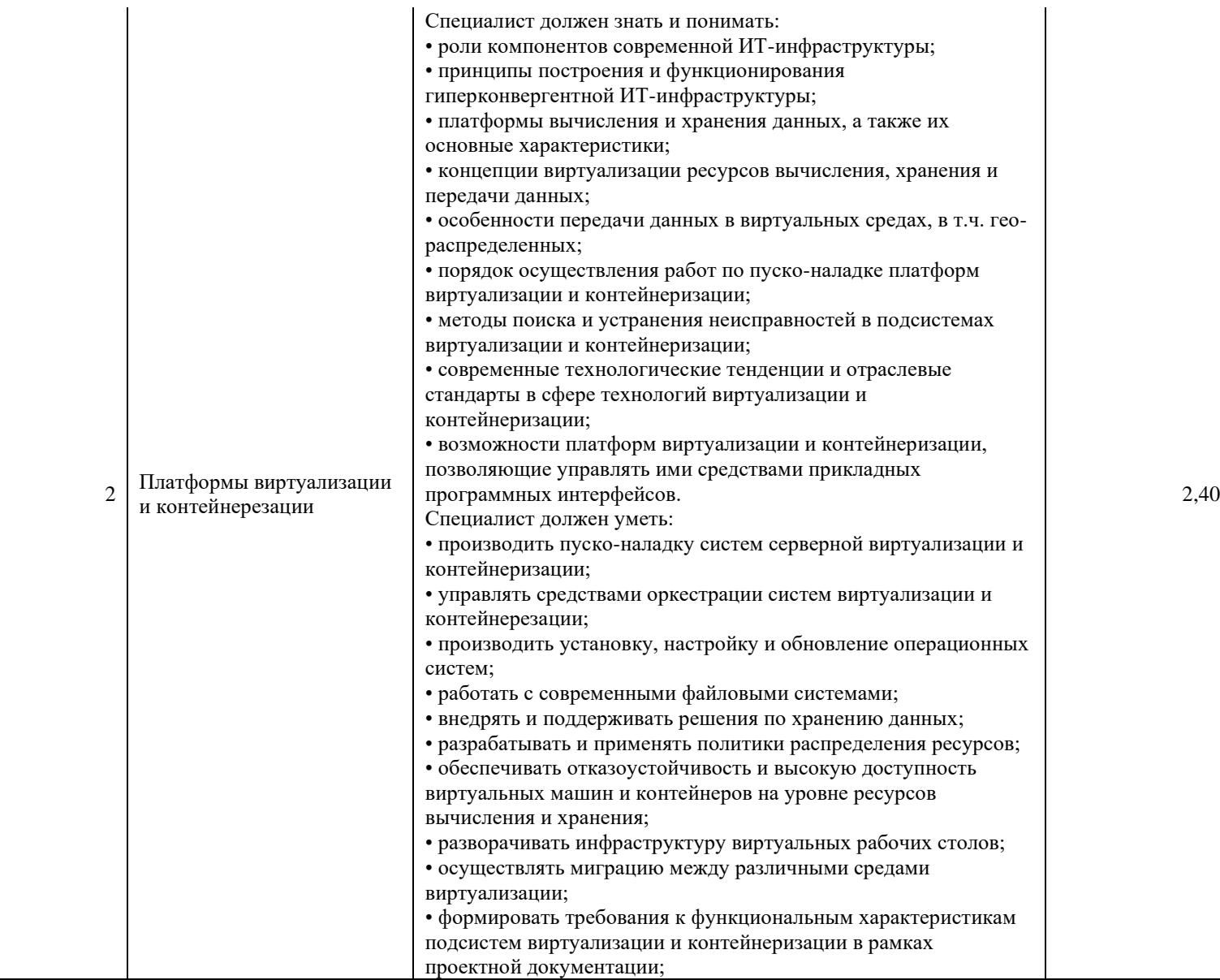

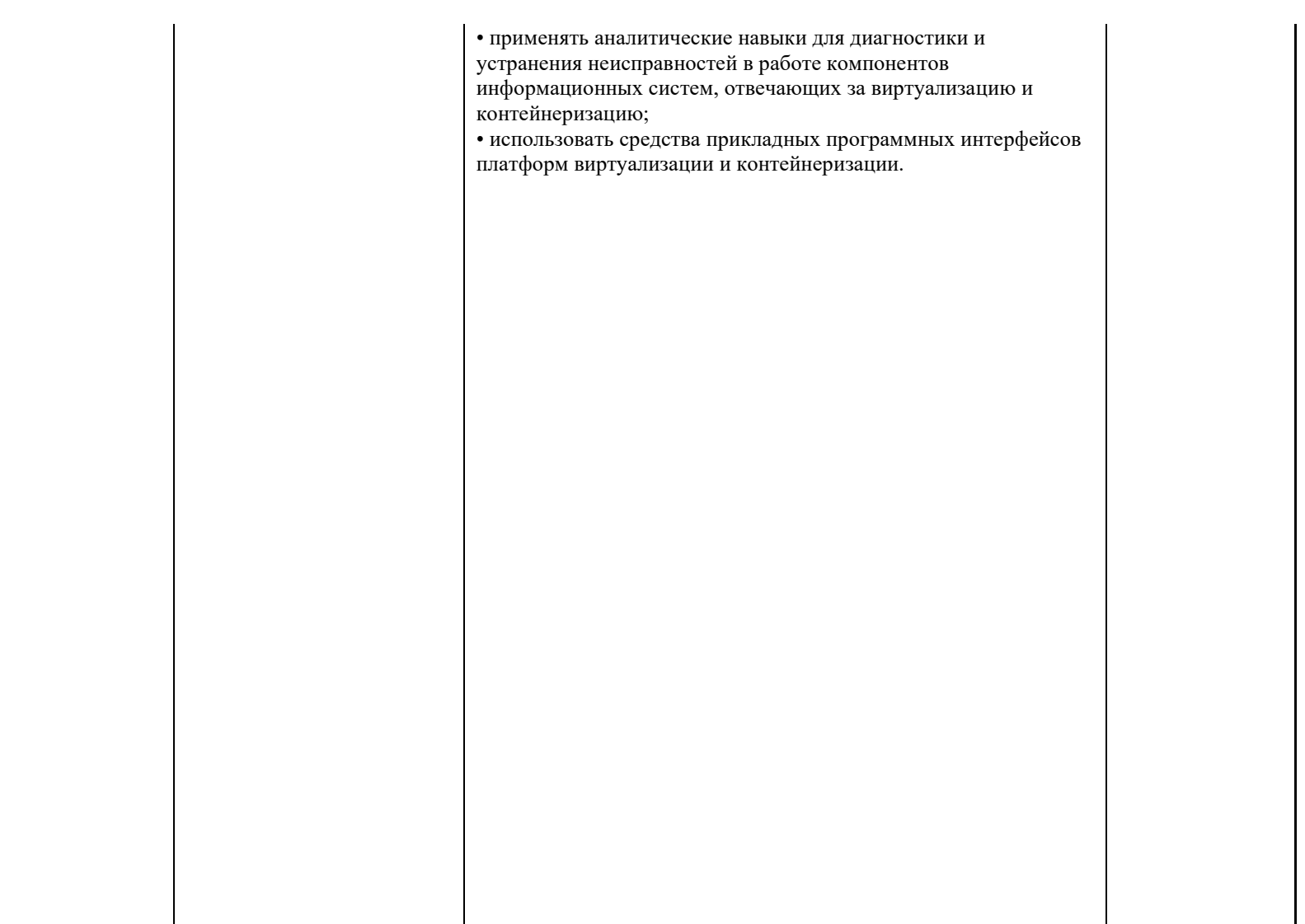

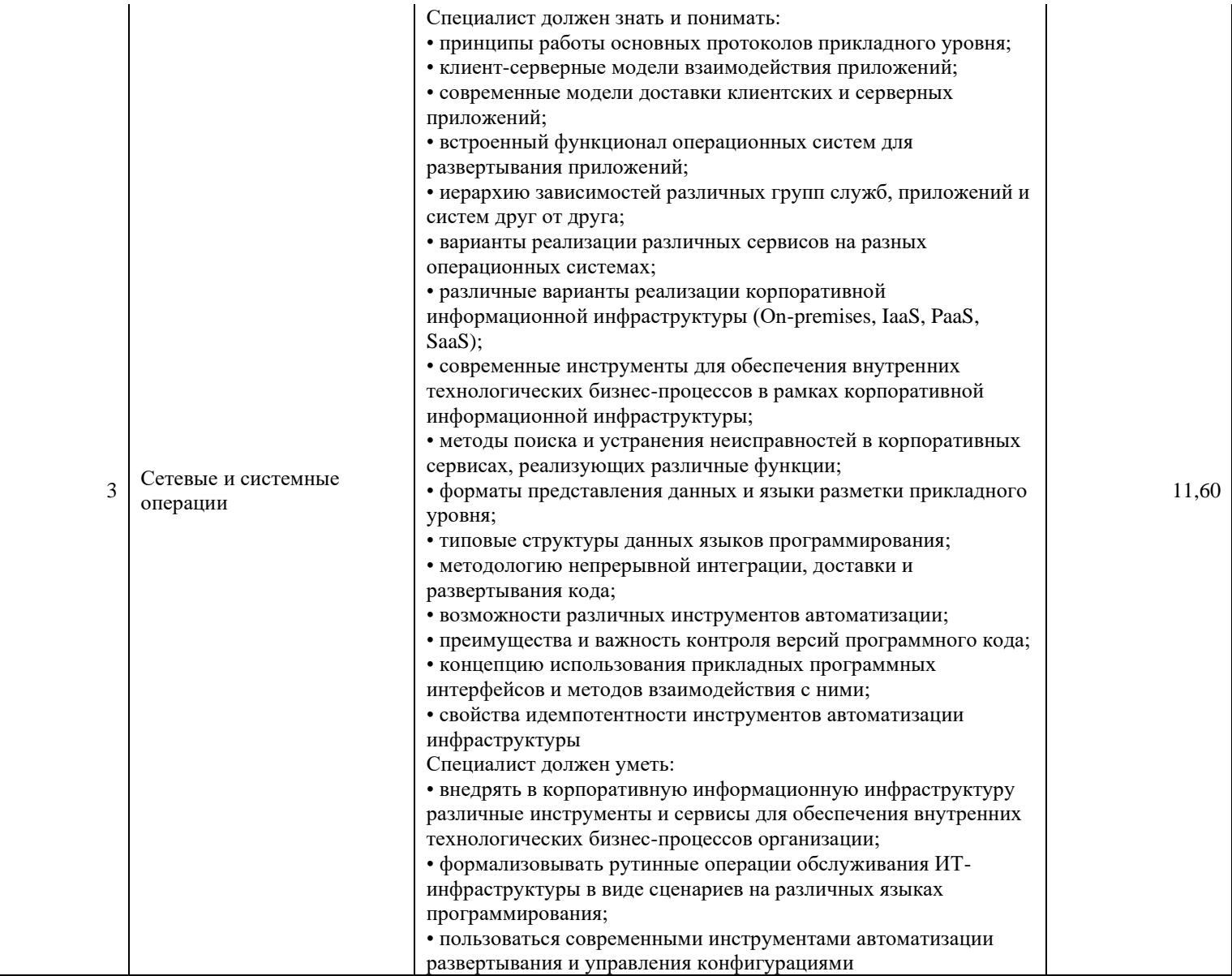

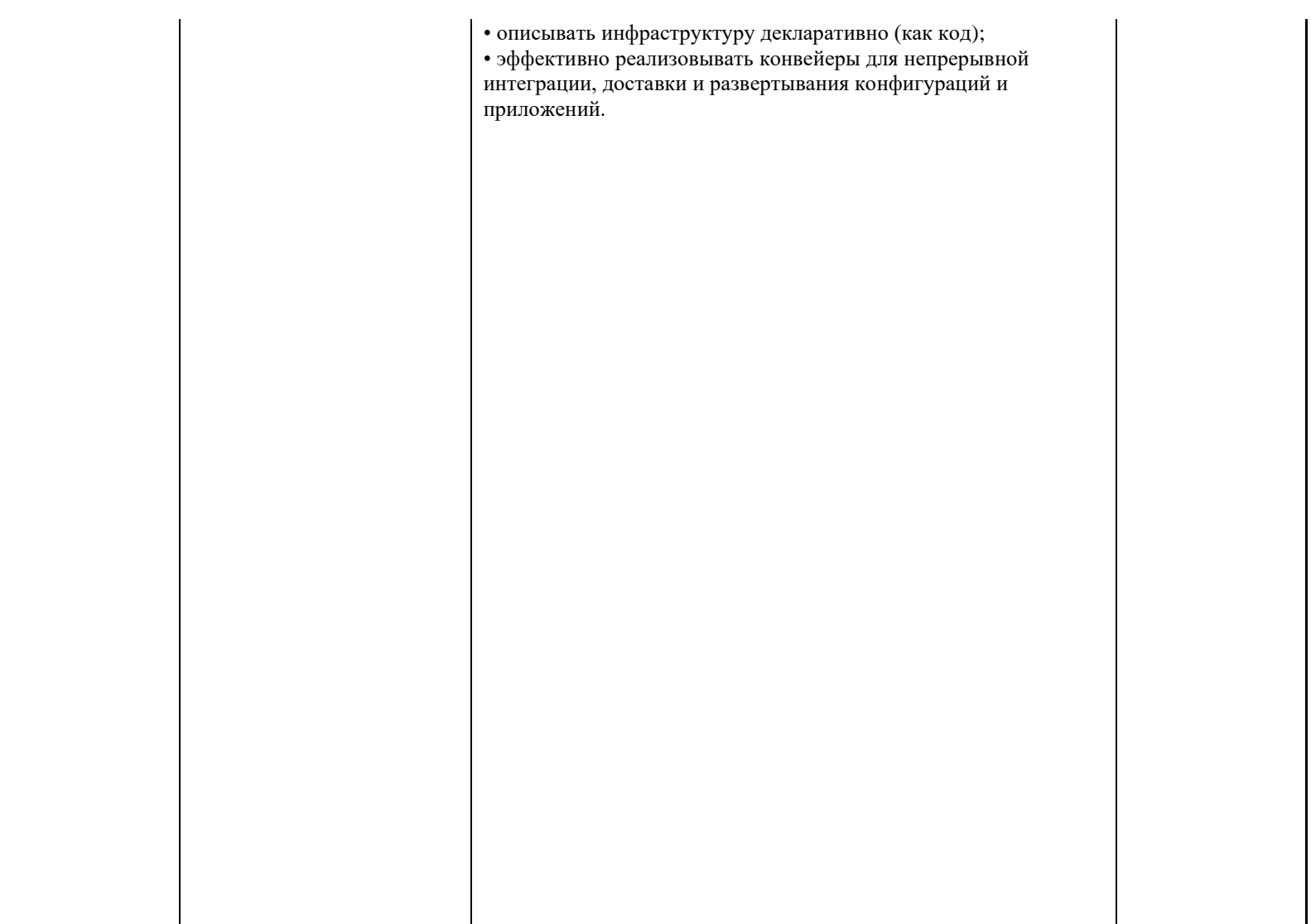

\*Таблица соответствия знаний, умений и практических навыков, оцениваемых в рамках демонстрационного экзамена профессиональным компетенциям, основным видам деятельности, предусмотренным ФГОС СПО и уровням квалификаций в соответствии с профессиональными стандартами доступна в Приложении 2.

### <span id="page-30-0"></span>**3. Количество экспертов, участвующих в оценке выполнения задания, и минимальное количество рабочих мест на площадке**

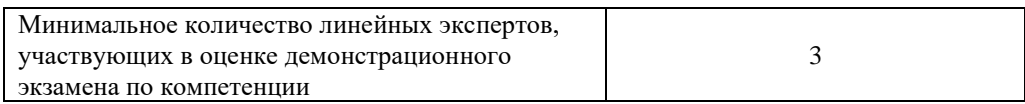

Соотношение количества экспертов в зависимости от количества экзаменуемых и количества рабочих мест.

Таблица 3. Расчет количества экспертов исходя из количества рабочих мест и

участников.

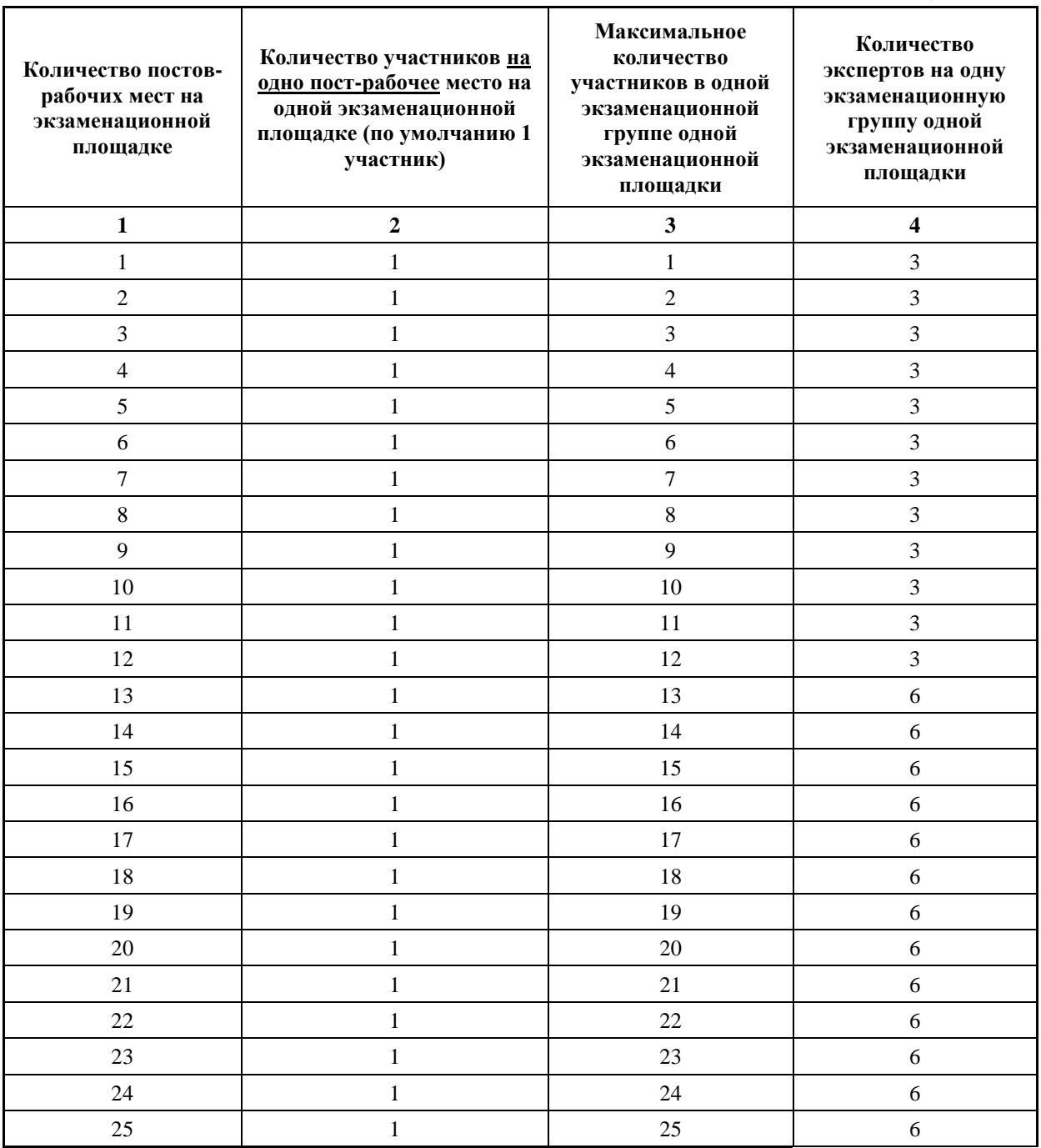

#### <span id="page-31-0"></span>**4. Рекомендуемая схема перевода результатов демонстрационного экзамена из стобалльной шкалы в пятибалльную**

По результатам выполнения заданий демонстрационного экзамена может быть применена схема перевода баллов из стобалльной шкалы в оценки по пятибалльной шкале.

Таблица 4. Рекомендуемая схема перевода результатов демонстрационного экзамена из стобалльной шкалы в пятибалльную

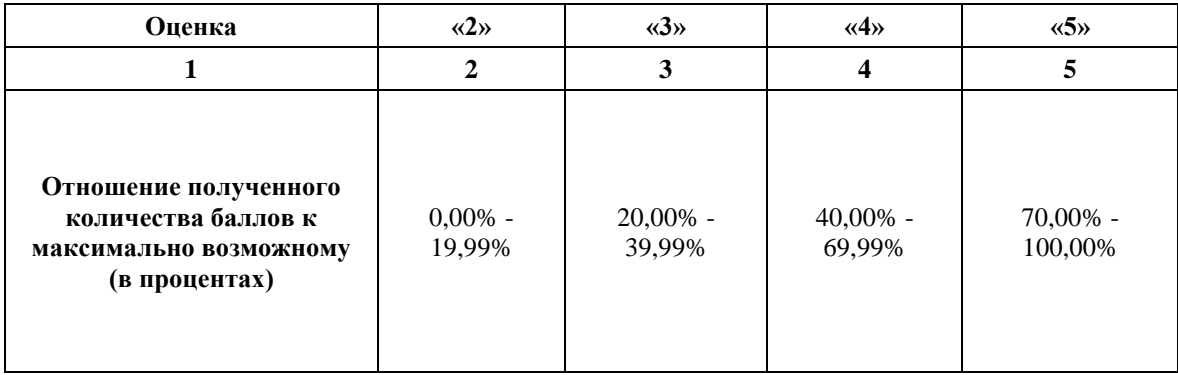

### <span id="page-31-1"></span>**5. Список оборудования и материалов, запрещенных на площадке (при наличии)**

Таблица 5. Список оборудования и материалов, запрещенных на площадке, (при наличии)

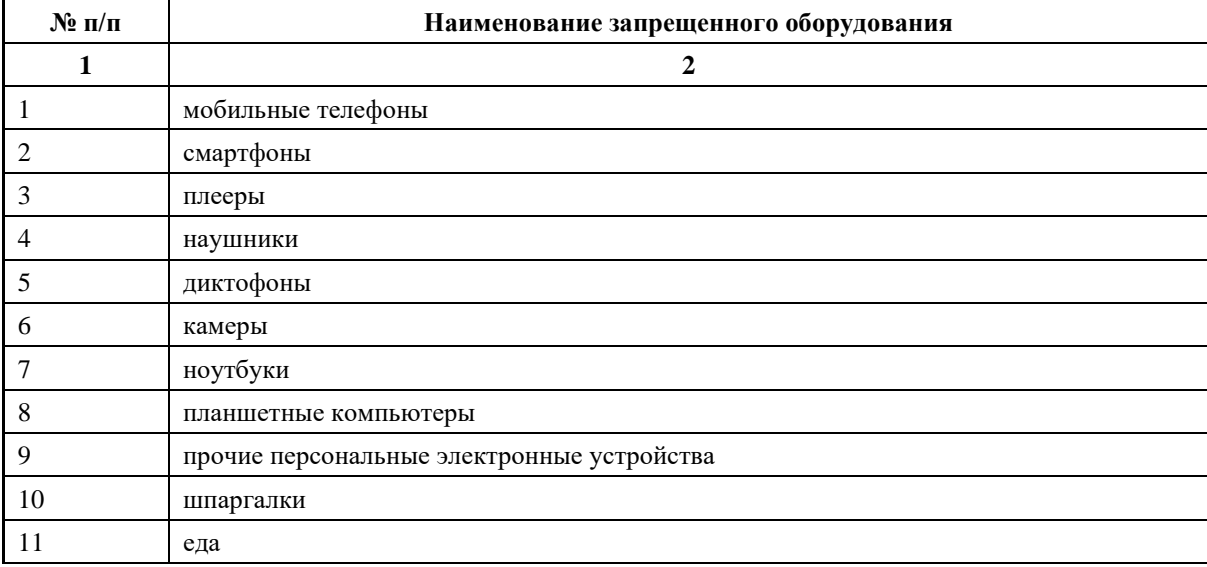

## **6. Детальная информация о распределении баллов и формате оценки.**

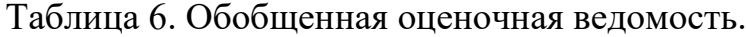

<span id="page-32-0"></span>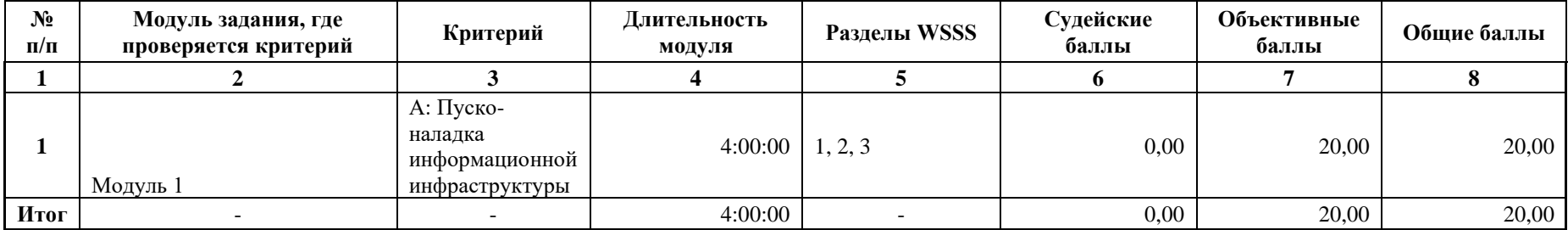

#### **7. Примерный план работы Центра проведения демонстрационного экзамена<sup>1</sup> .**

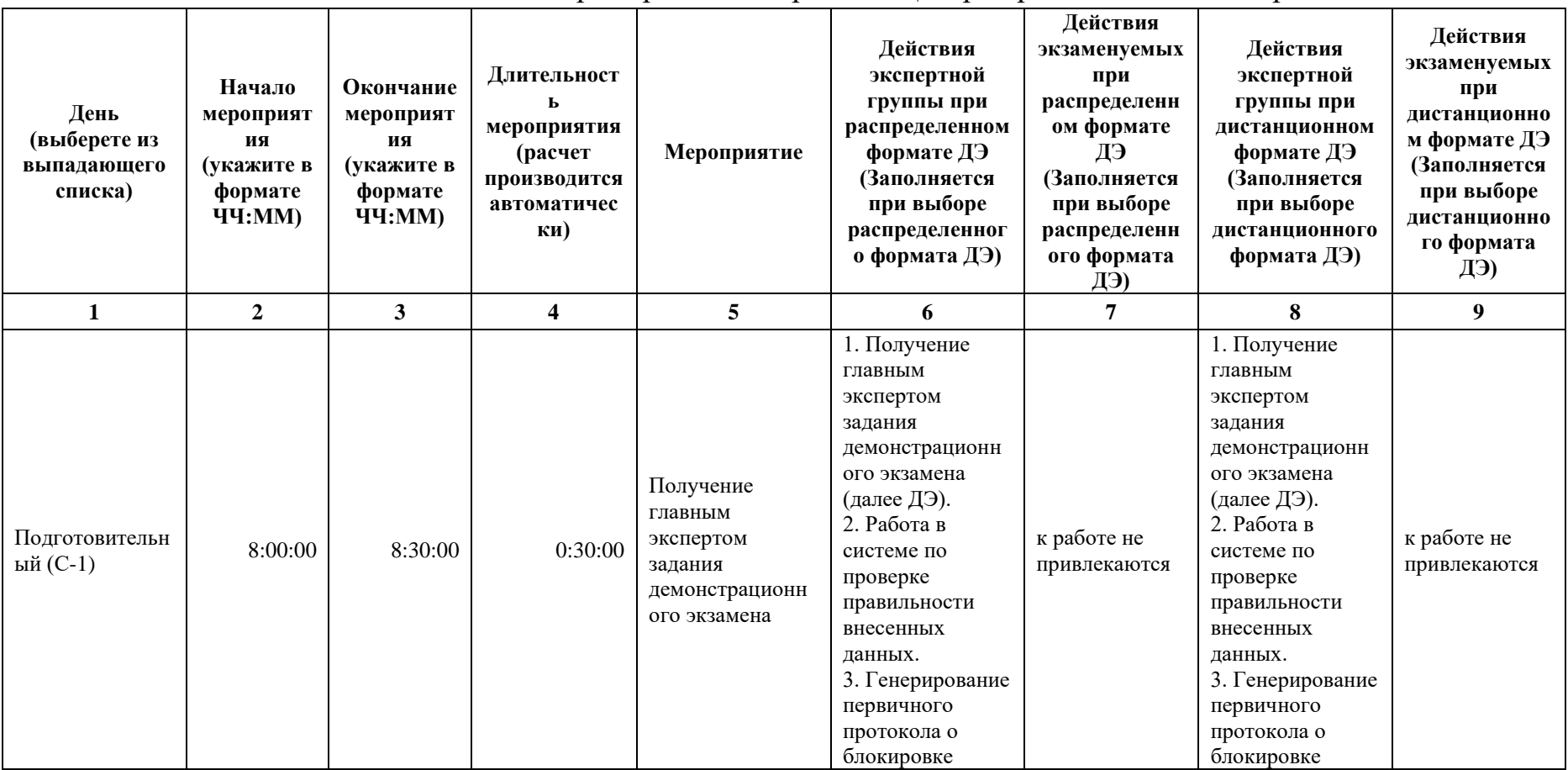

Таблица 7. Примерный план работы Центра проведения демонстрационного экзамена.

<span id="page-33-0"></span><sup>1</sup> Если планируется проведение демонстрационного экзамена для двух и более экзаменационных групп (ЭГ) из одной учебной группы одновременно на одной площадке, то это также должно быть отражено в плане. Примерный план рекомендуется составить таким образом, чтобы продолжительность работы экспертов на площадке не превышала нормы, установленные действующим законодательством. В случае необходимости превышения установленной продолжительности по объективным причинам, требуется согласование с экспертами, задействованными для работы на соответствующей площадке.

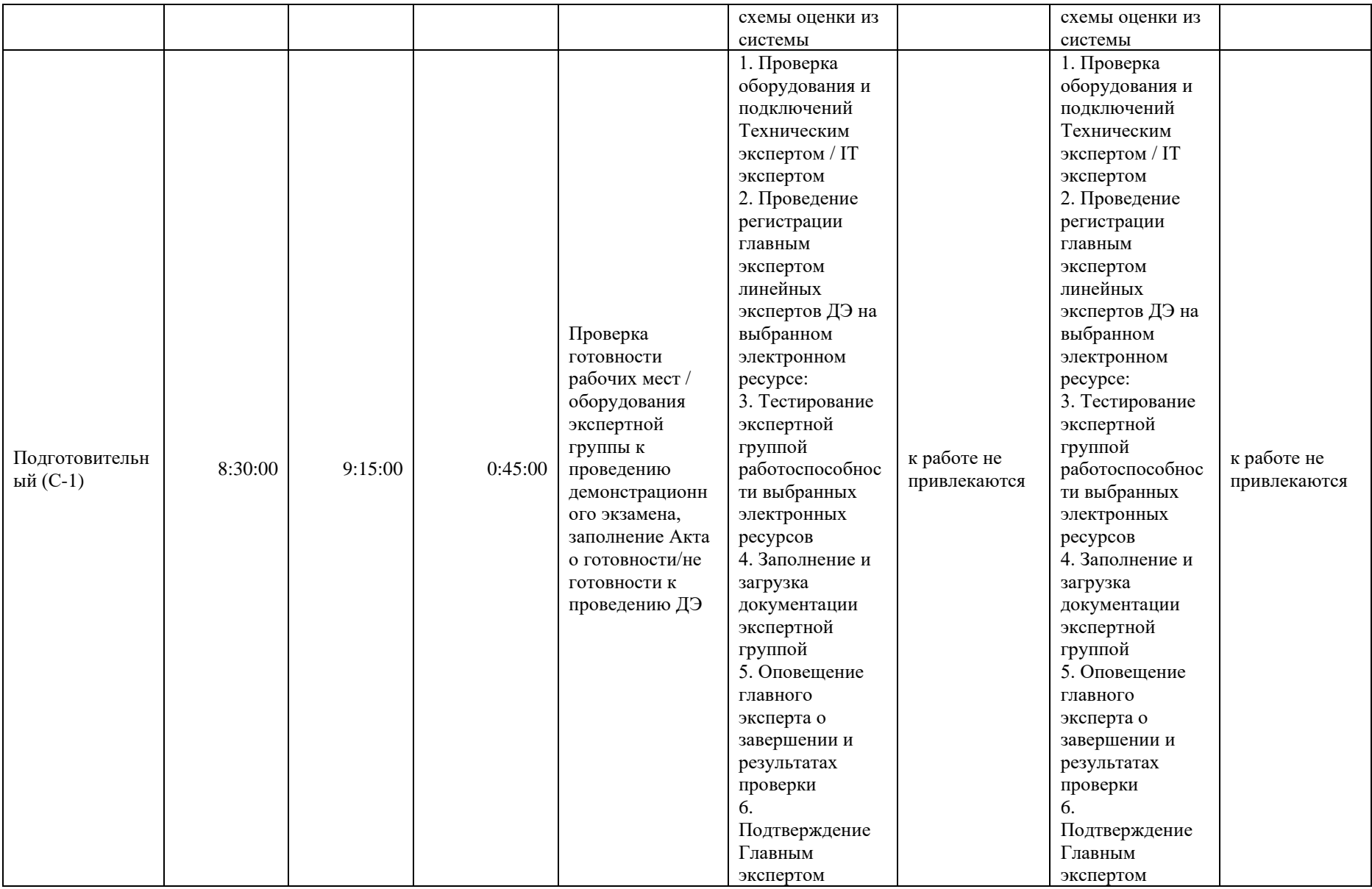

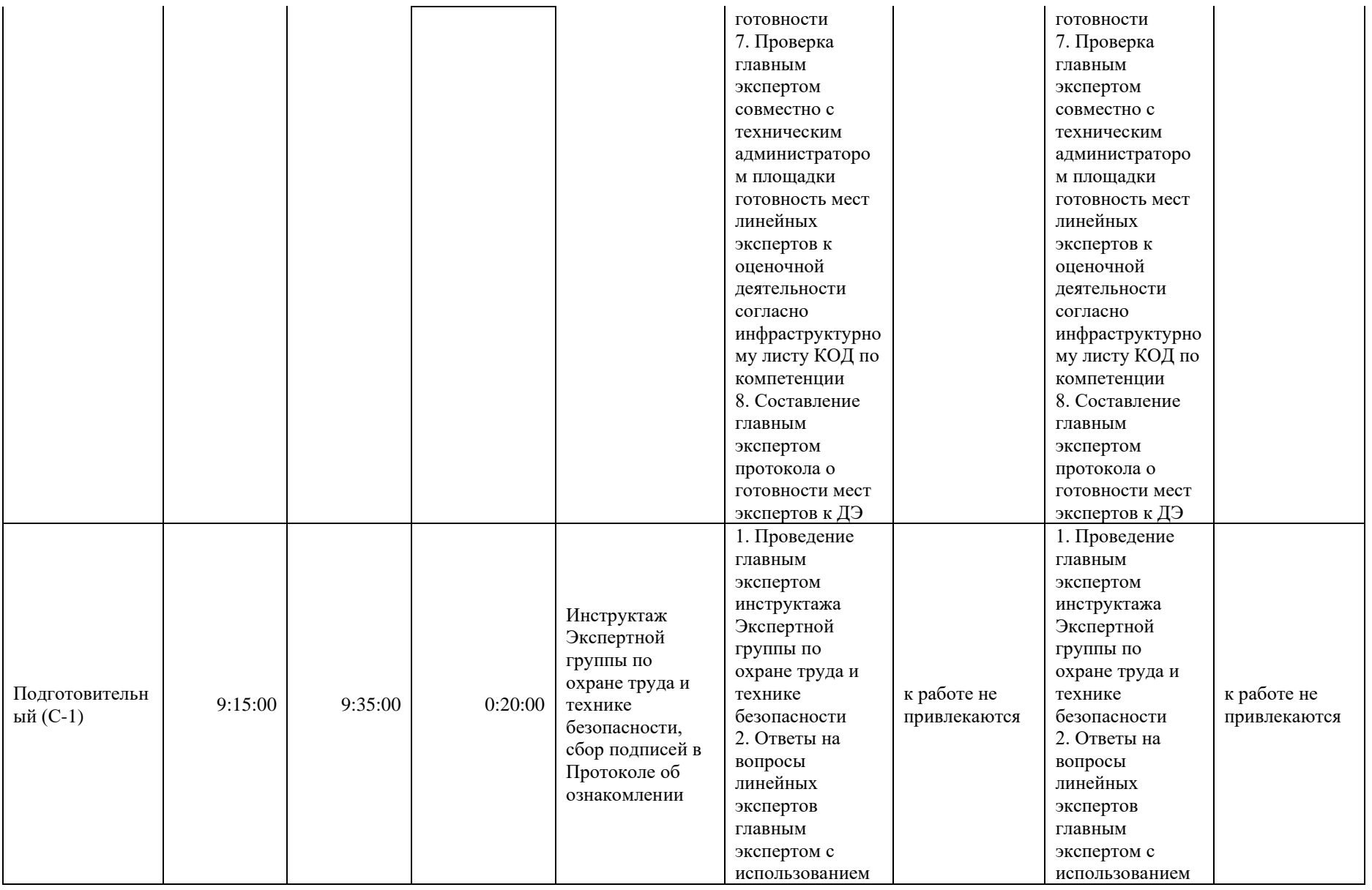
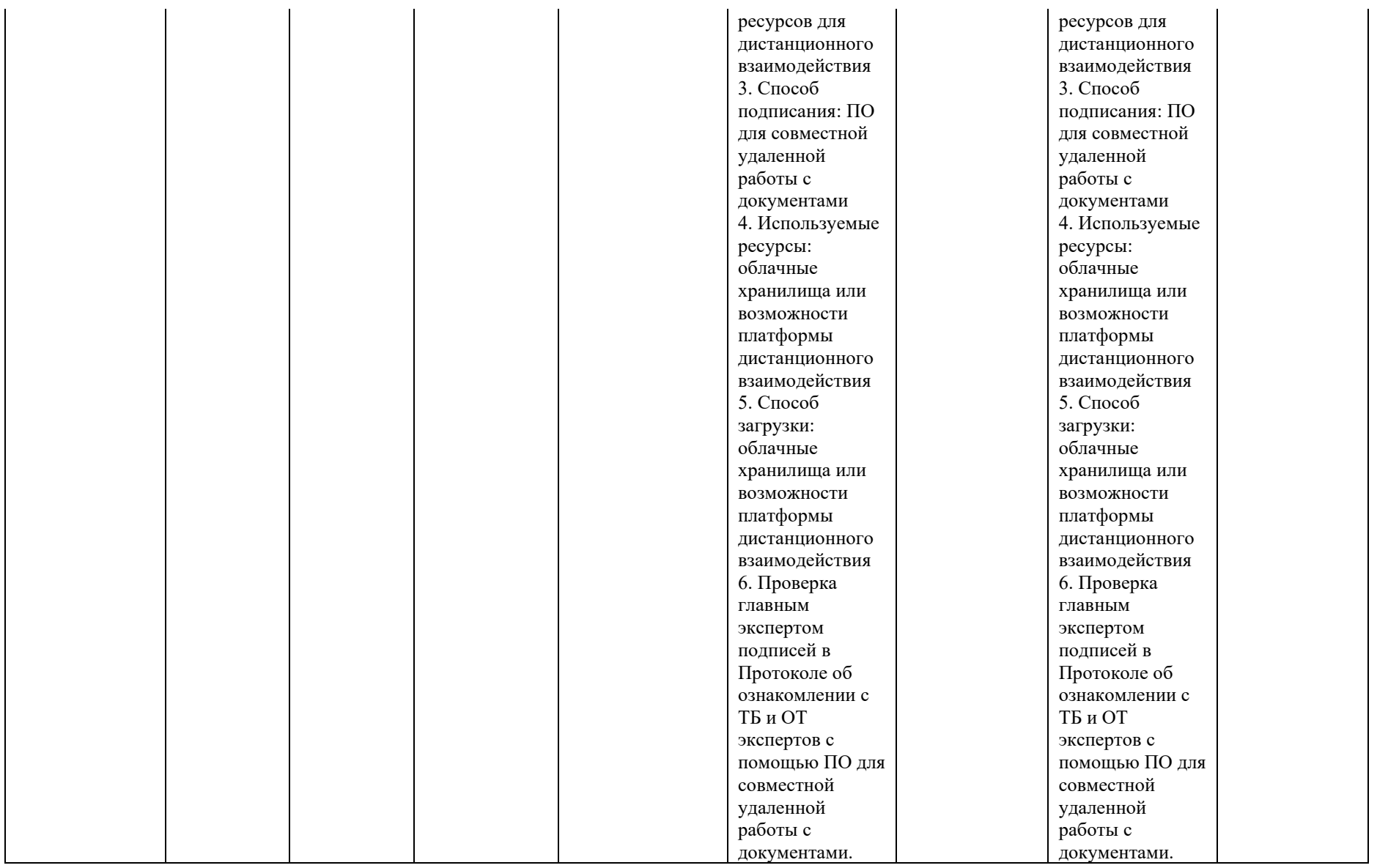

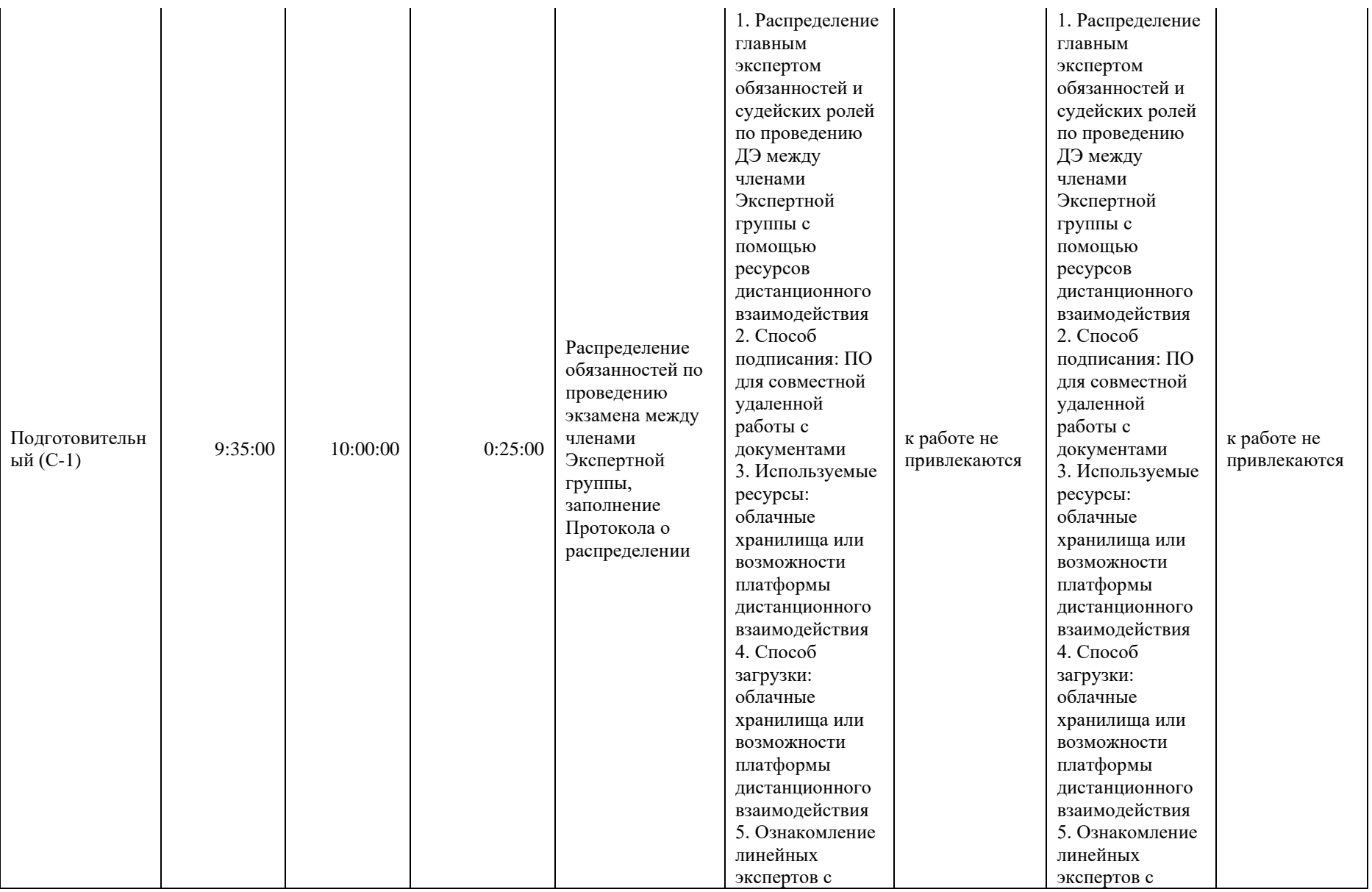

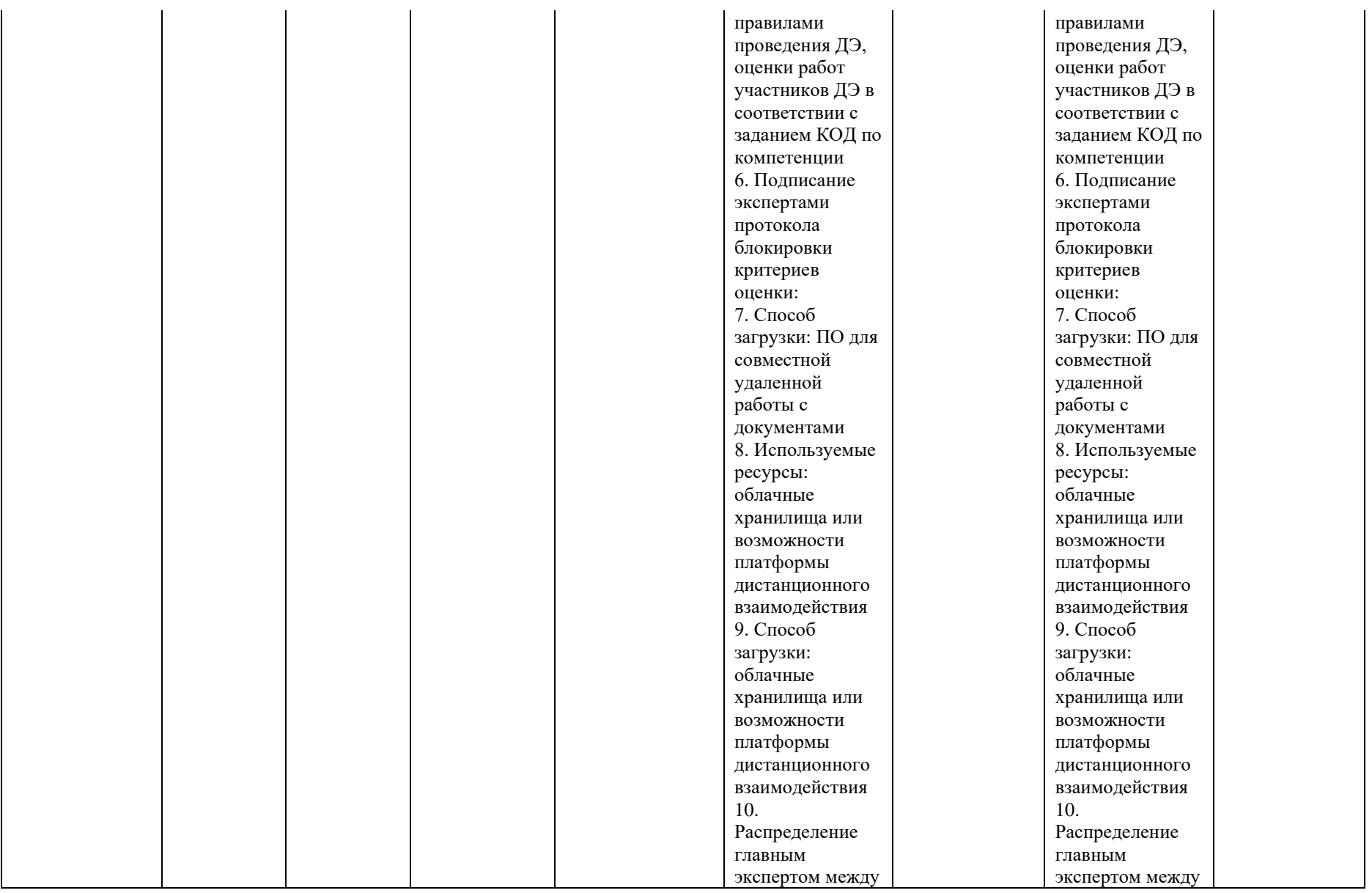

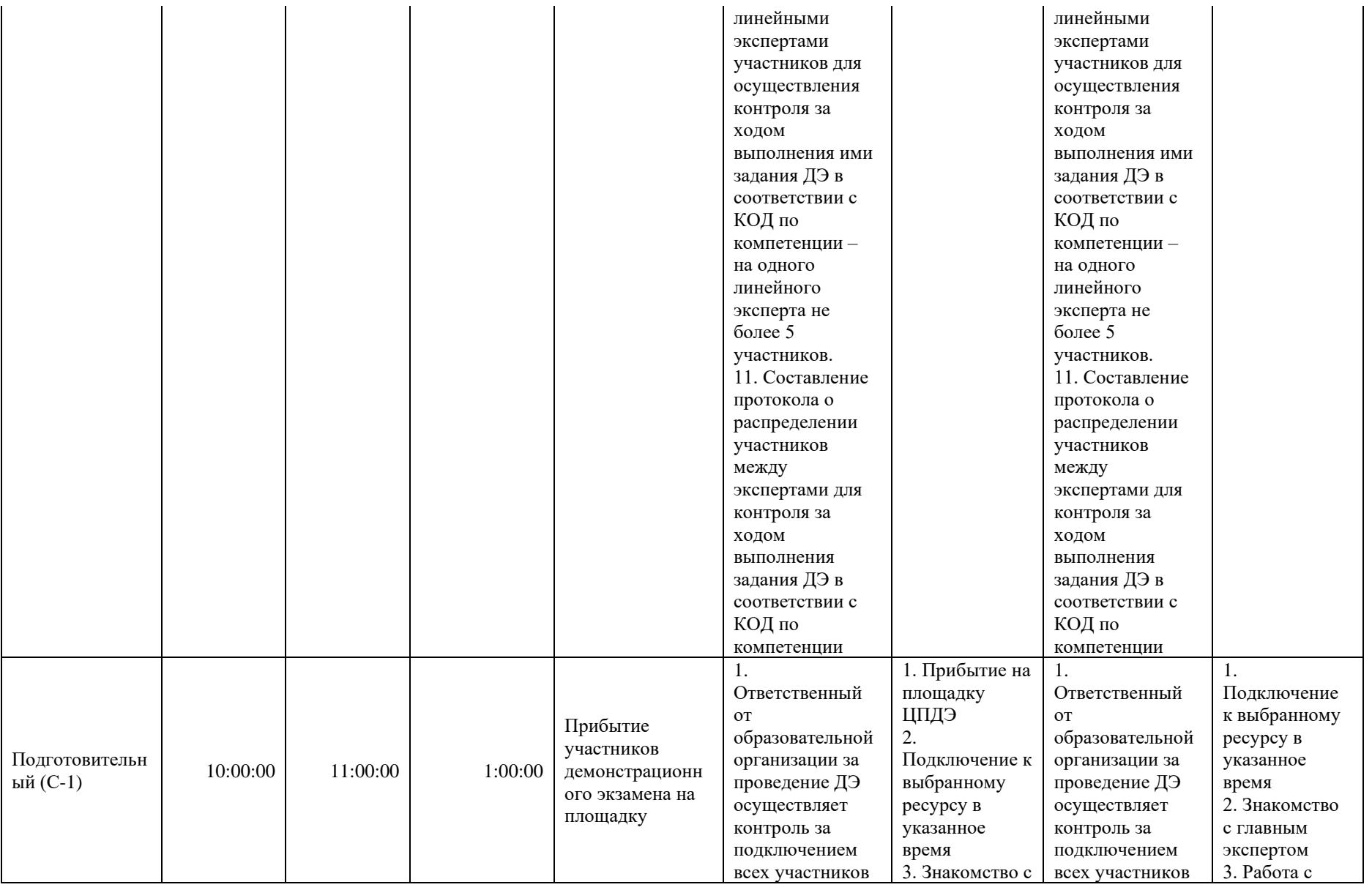

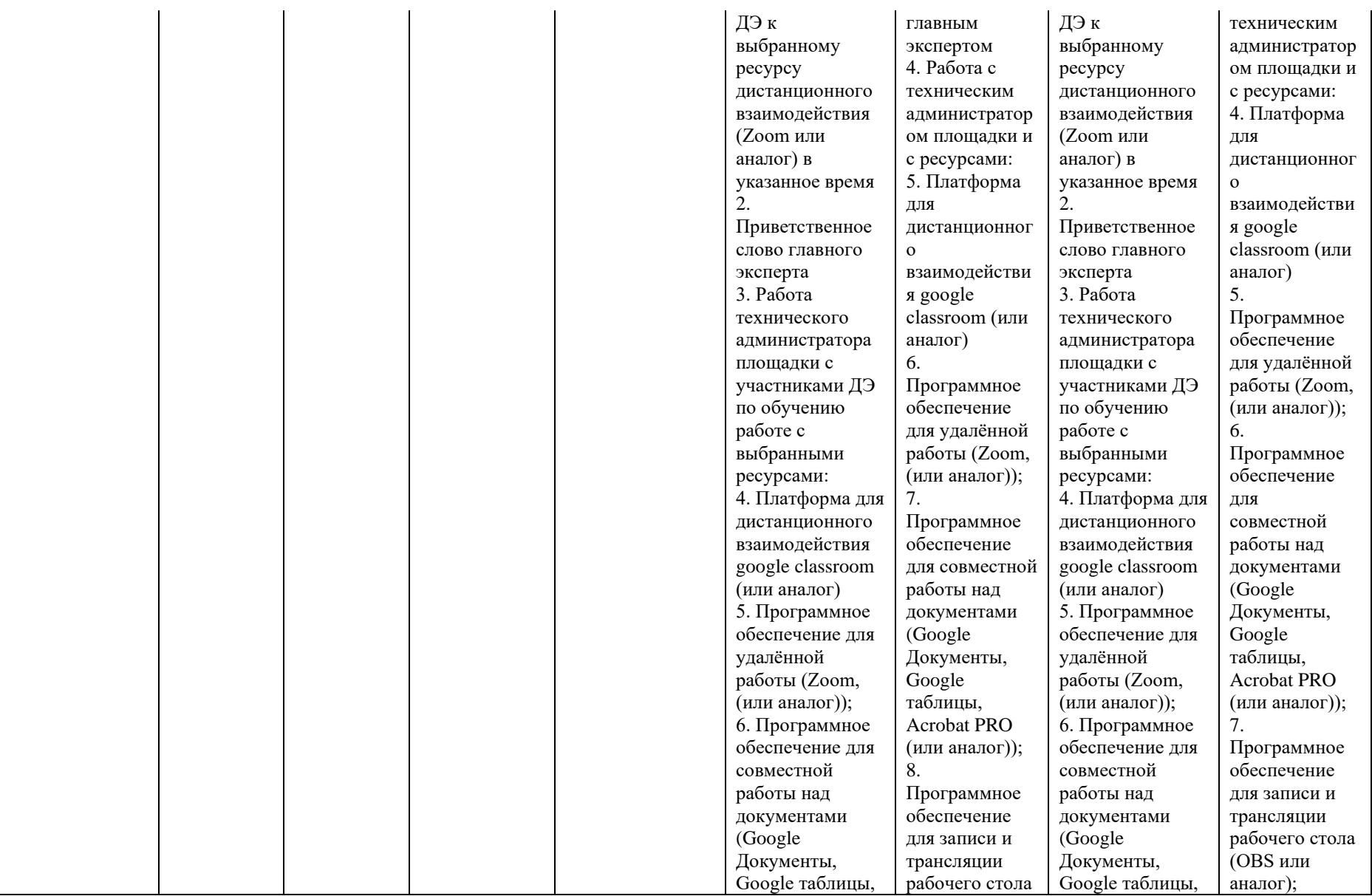

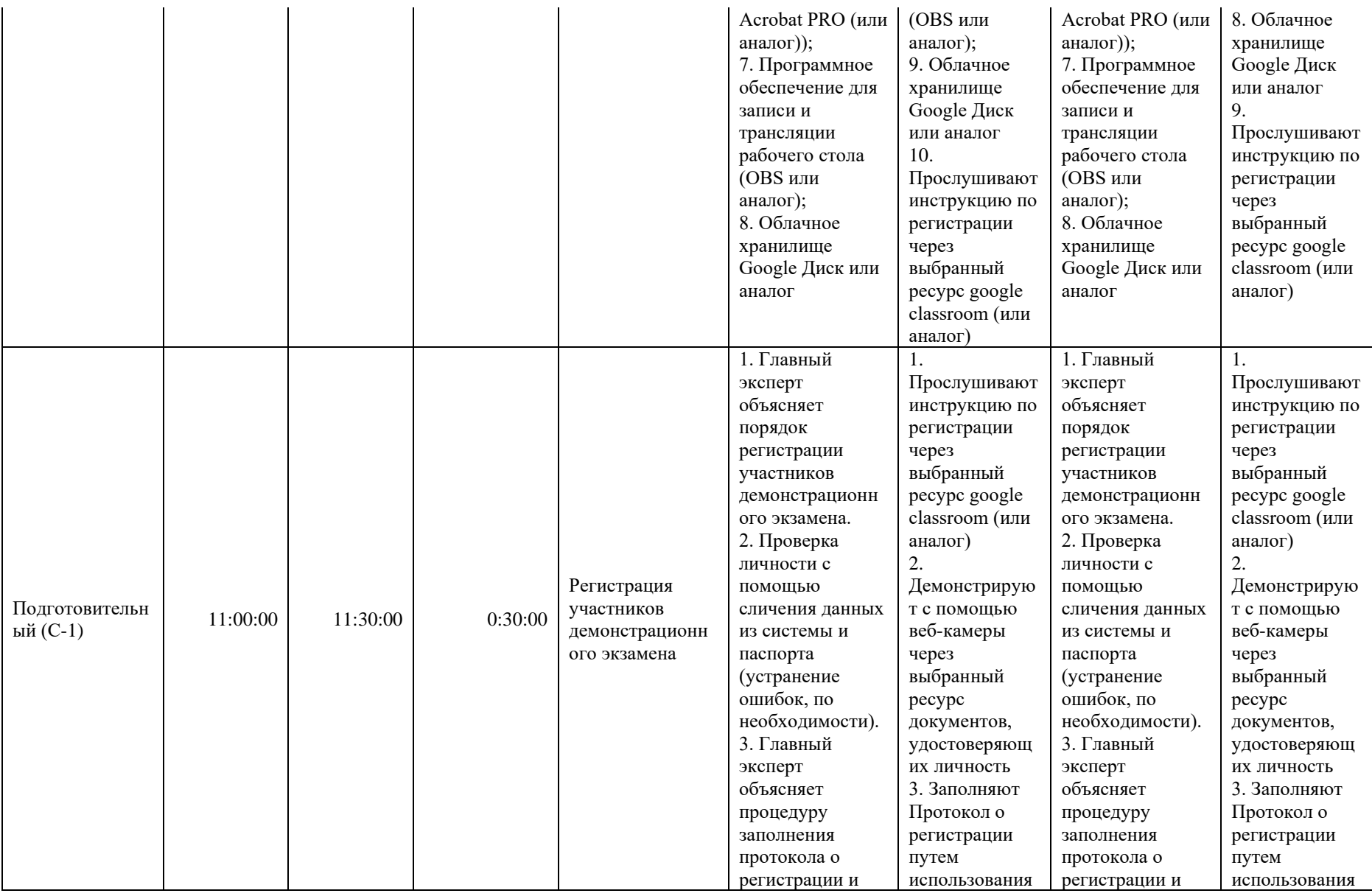

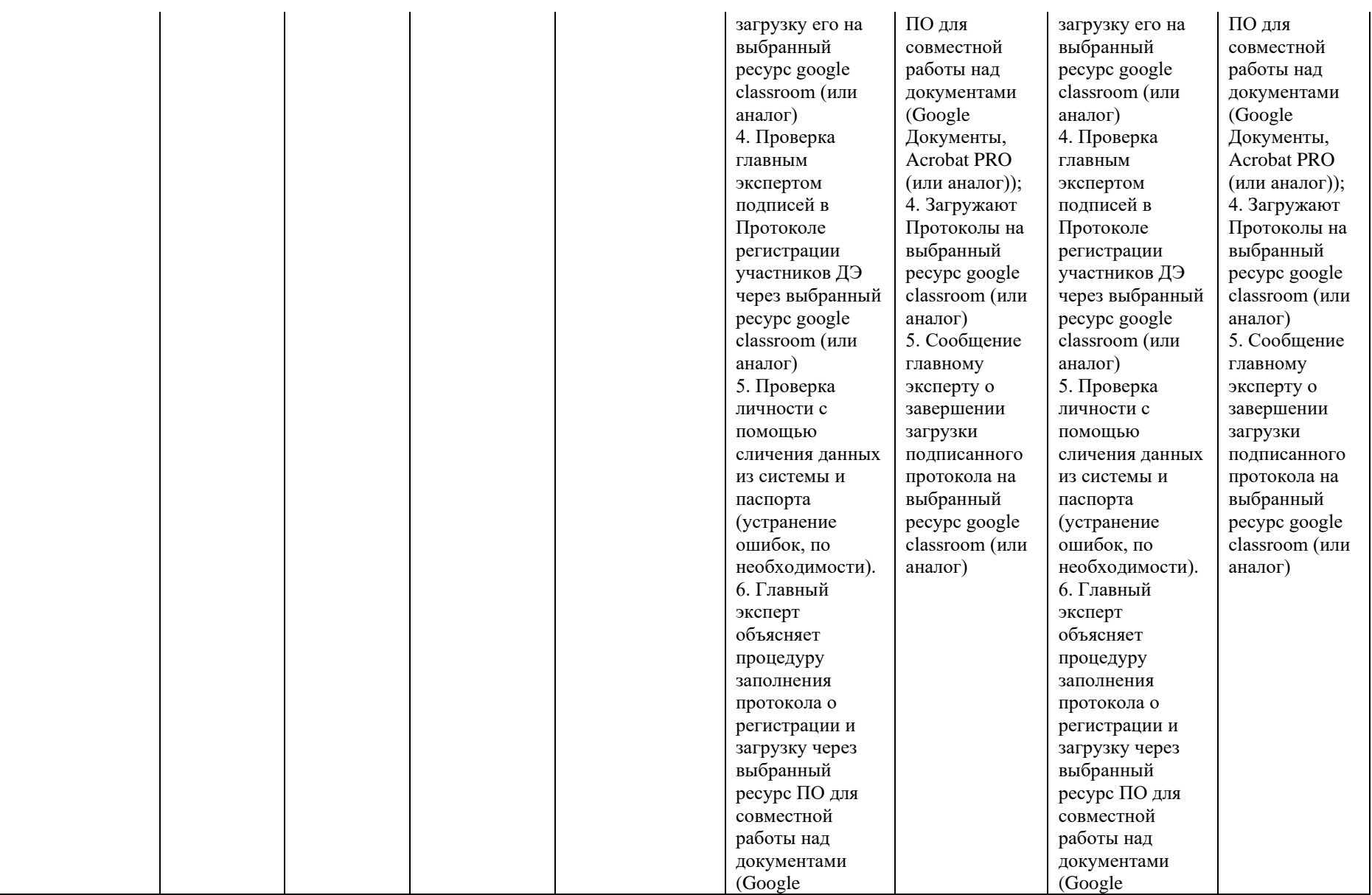

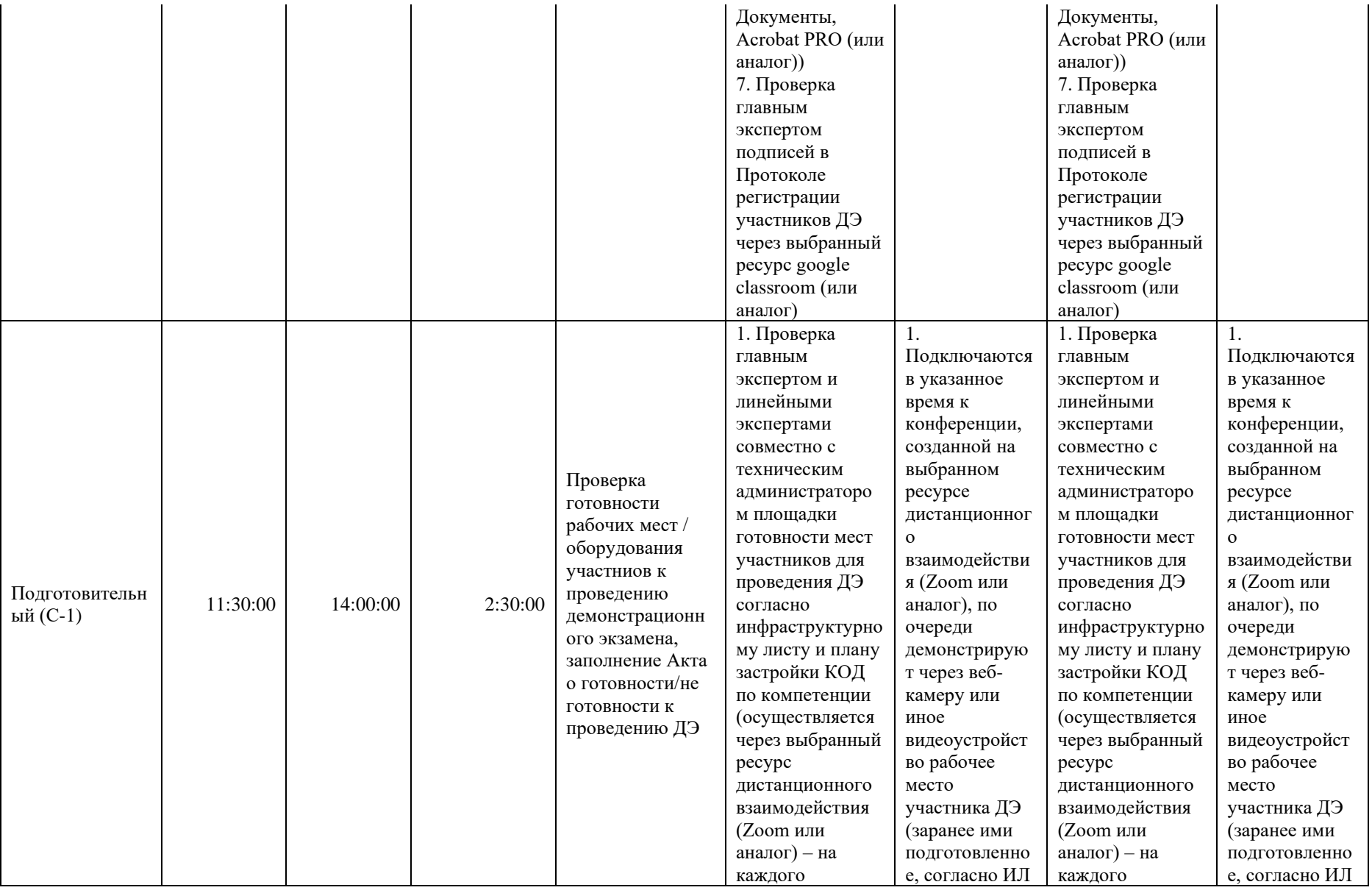

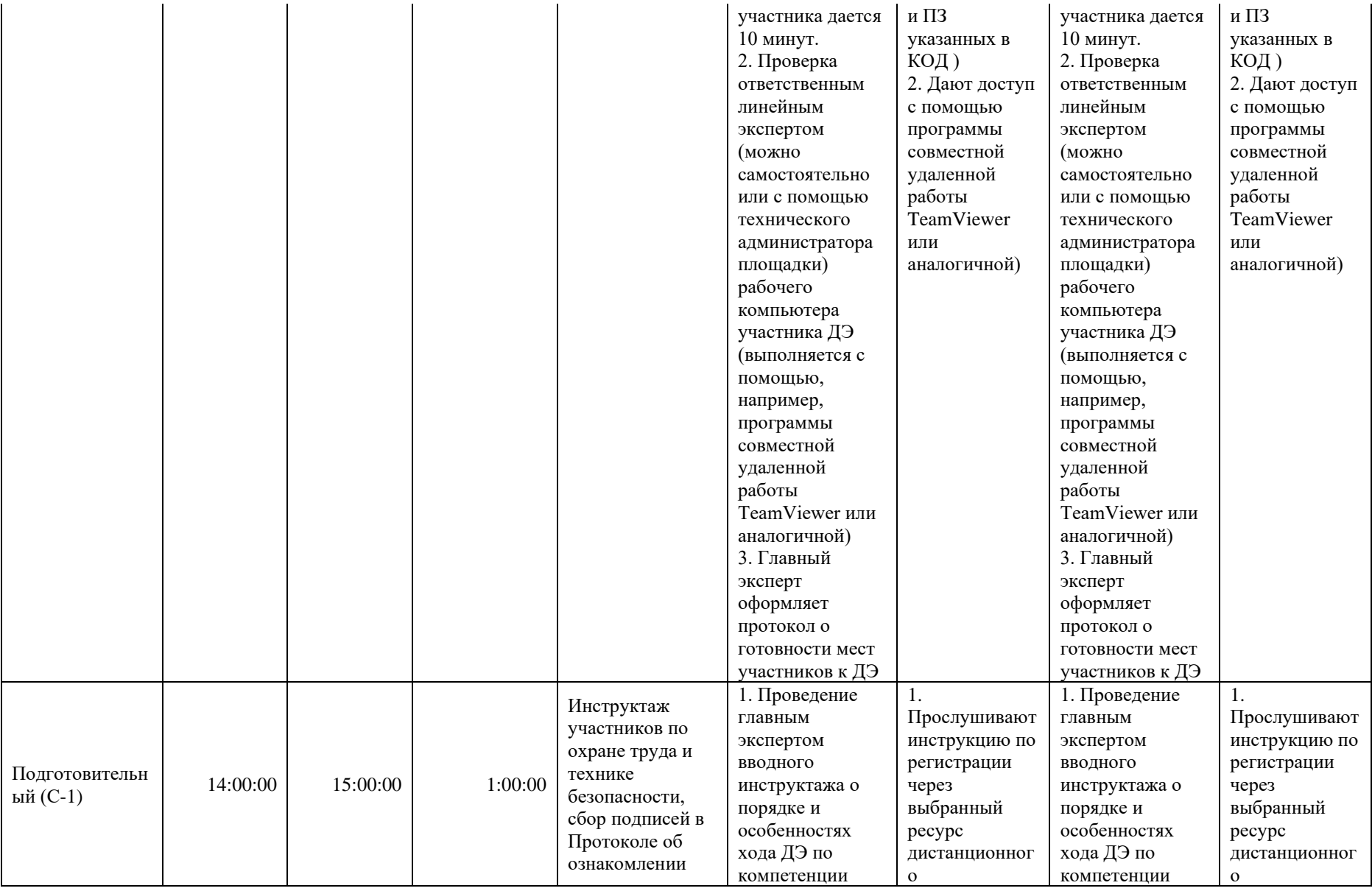

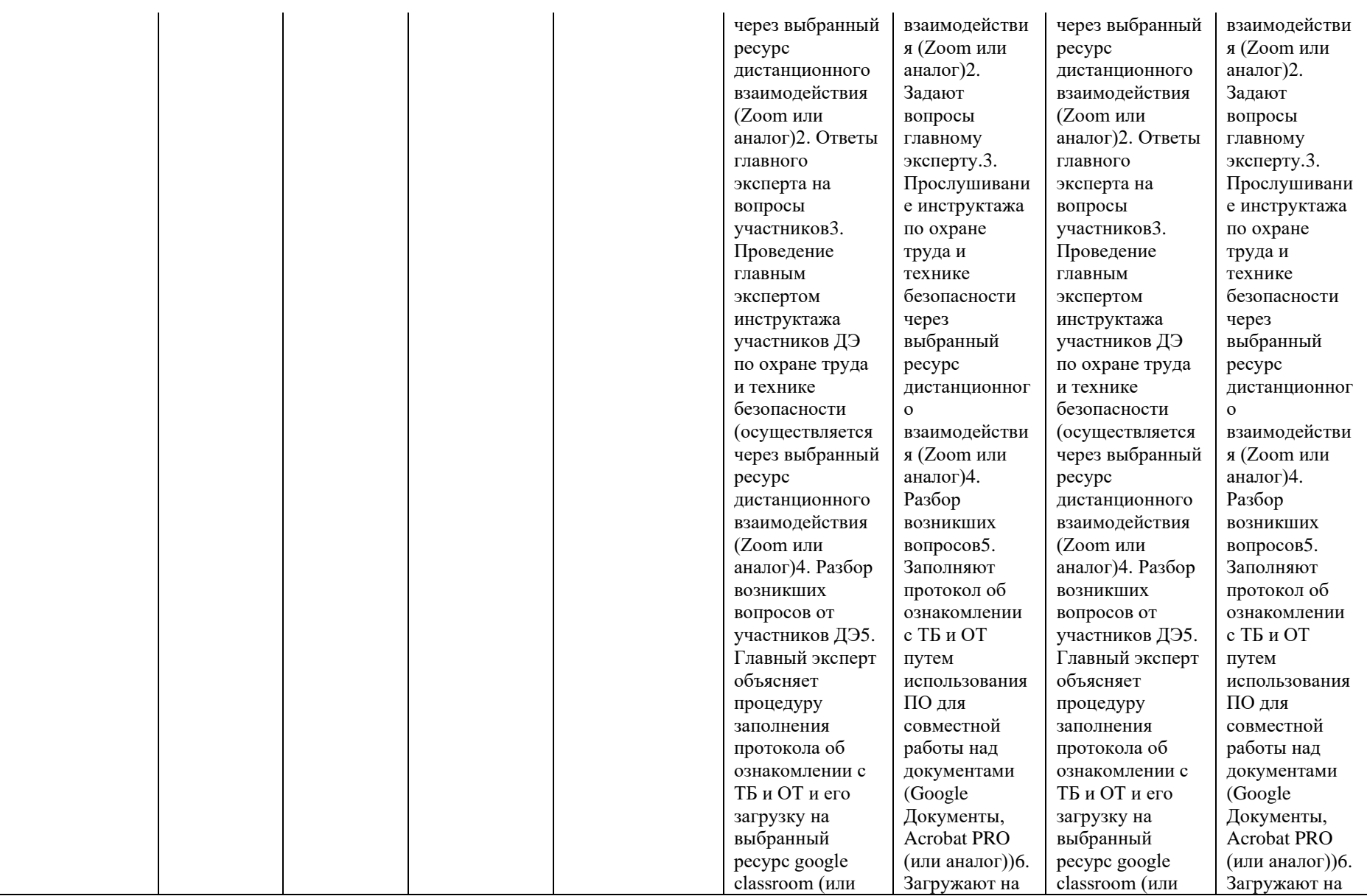

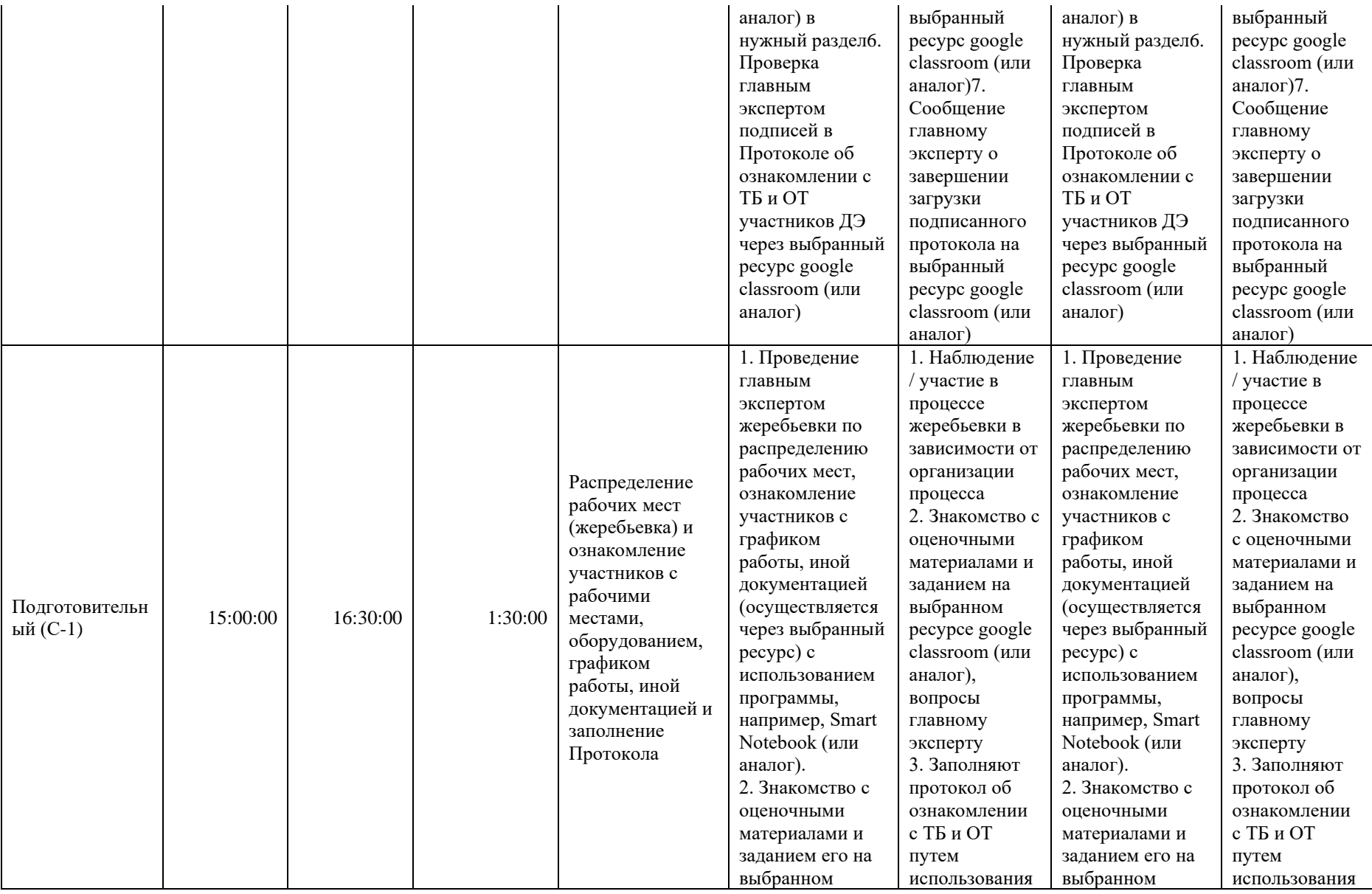

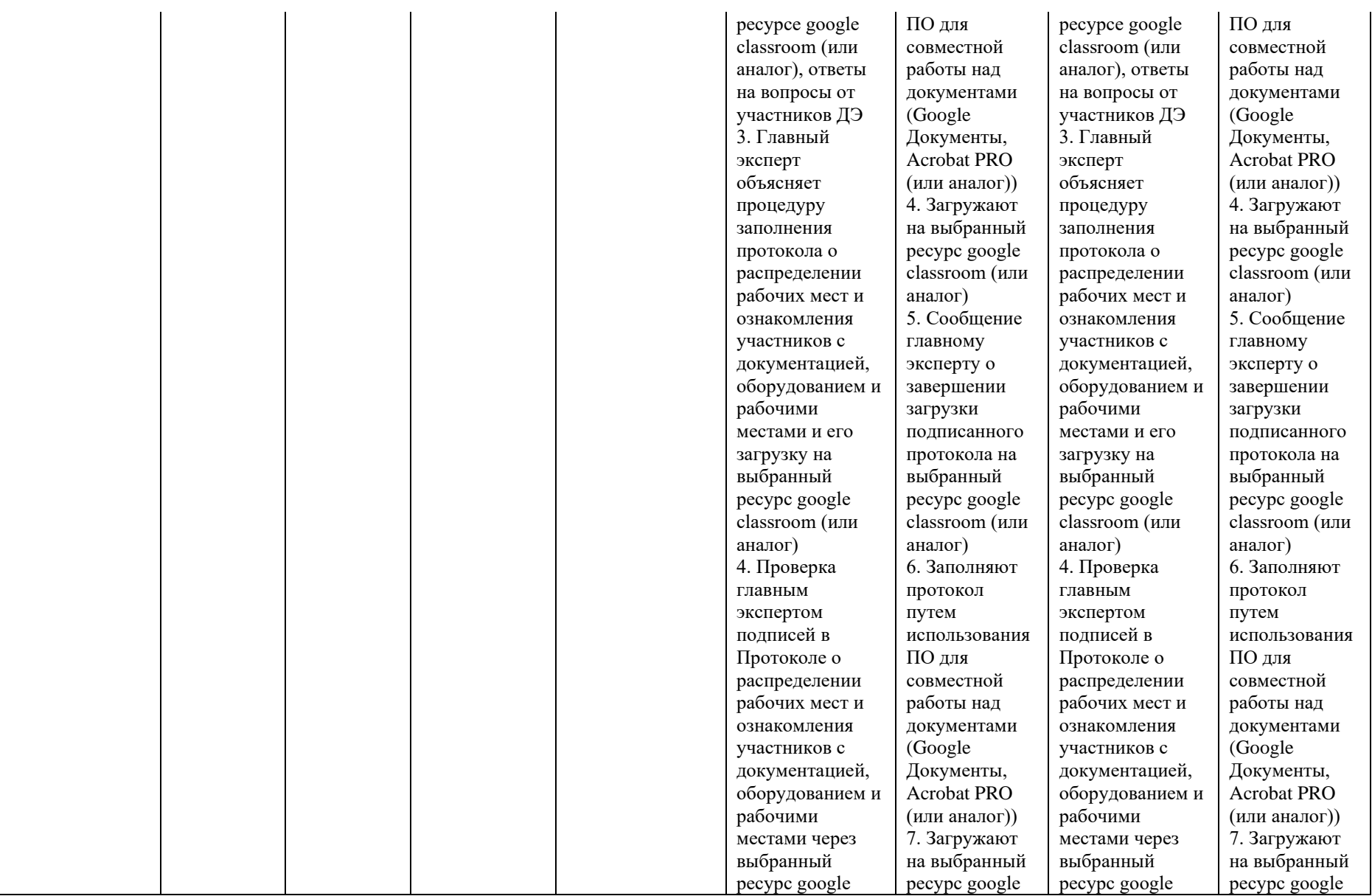

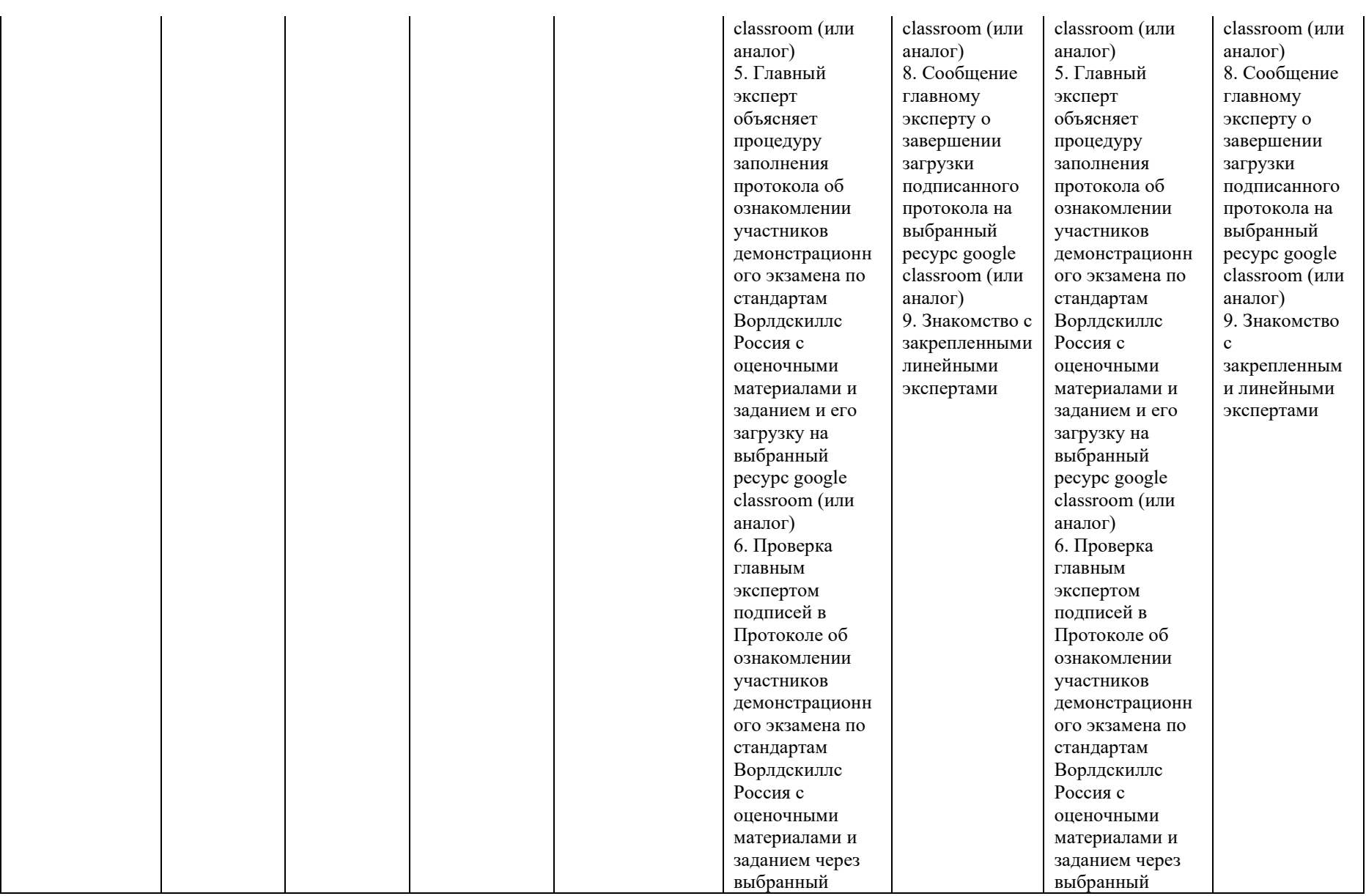

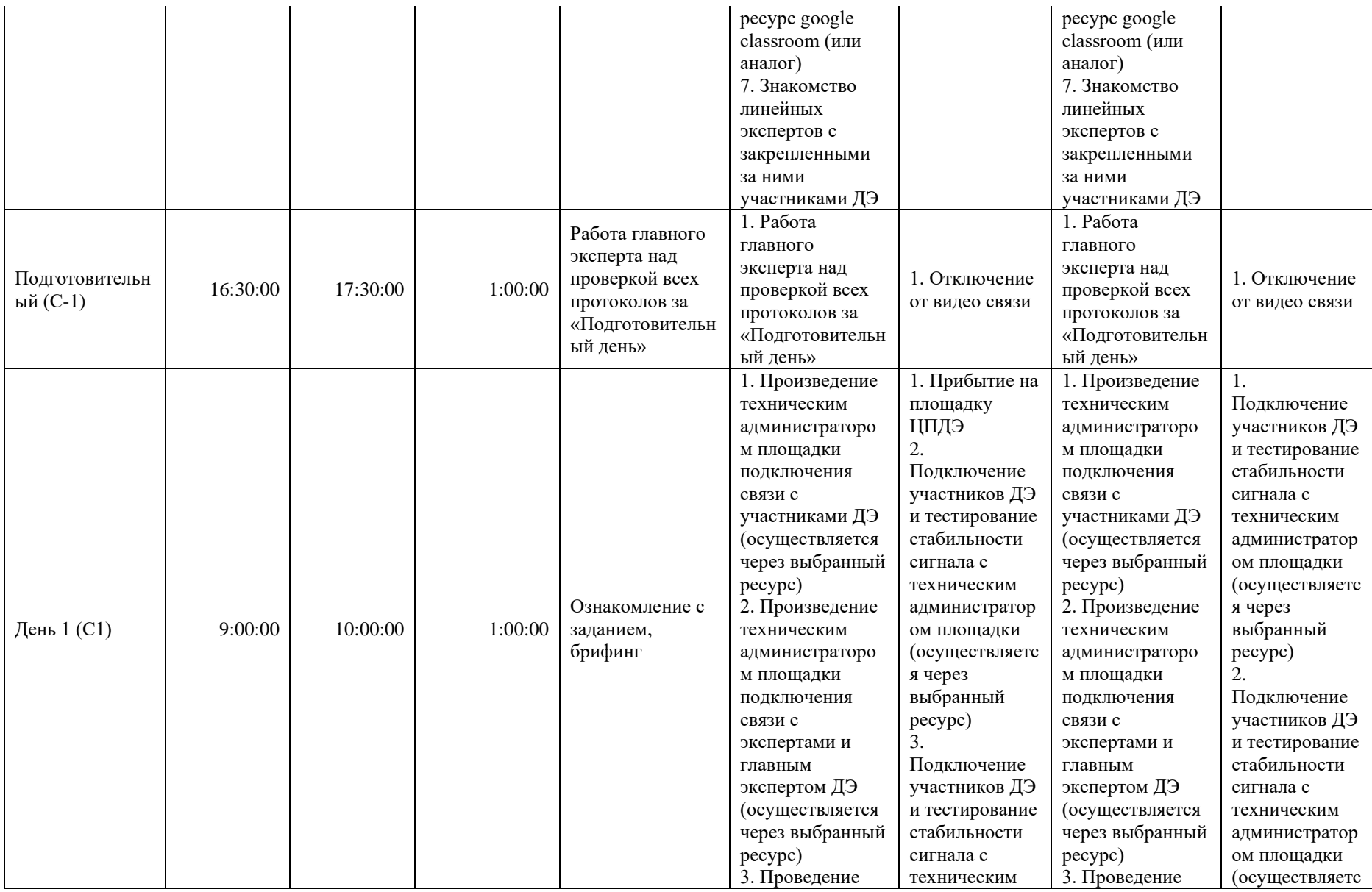

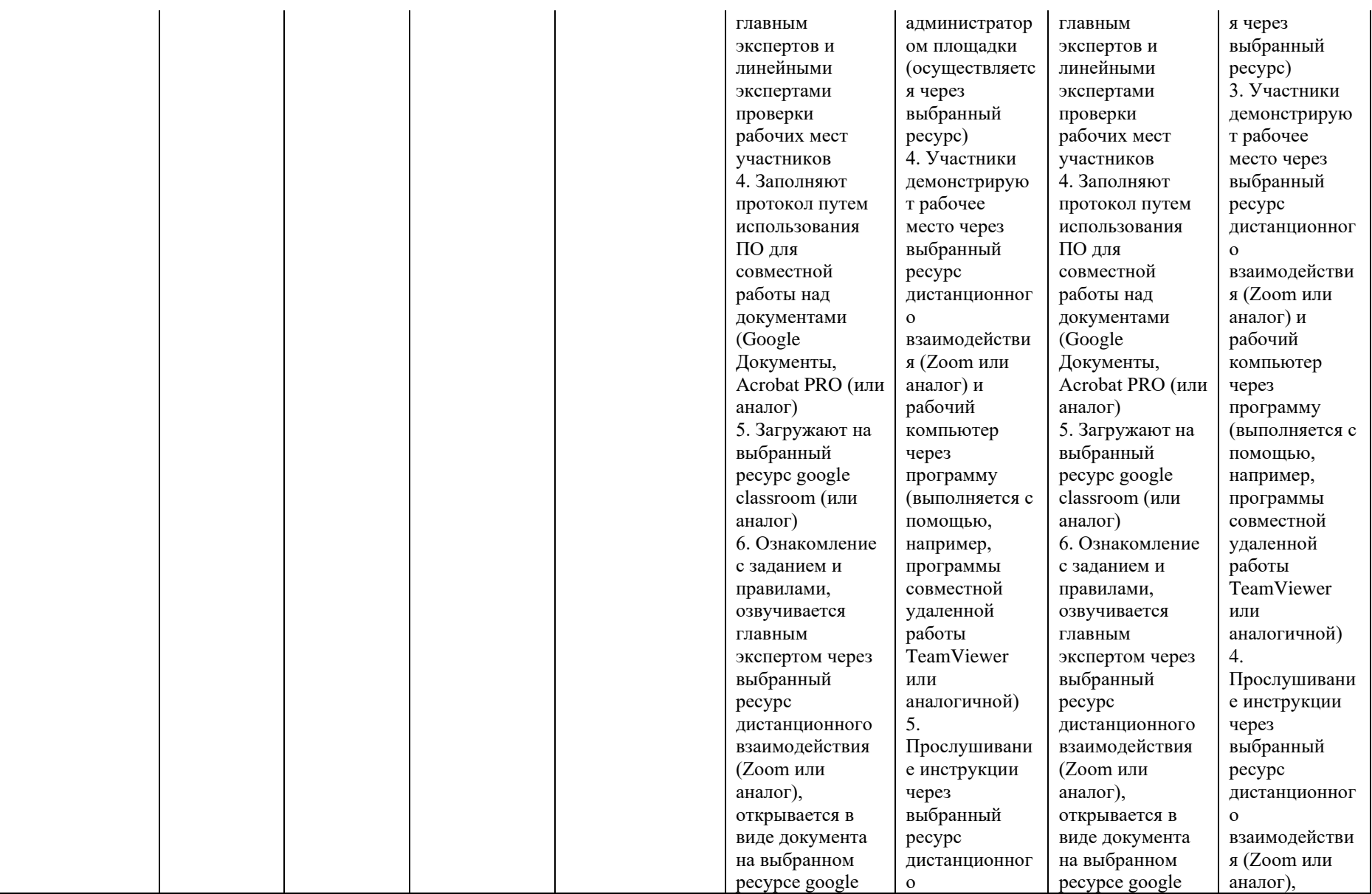

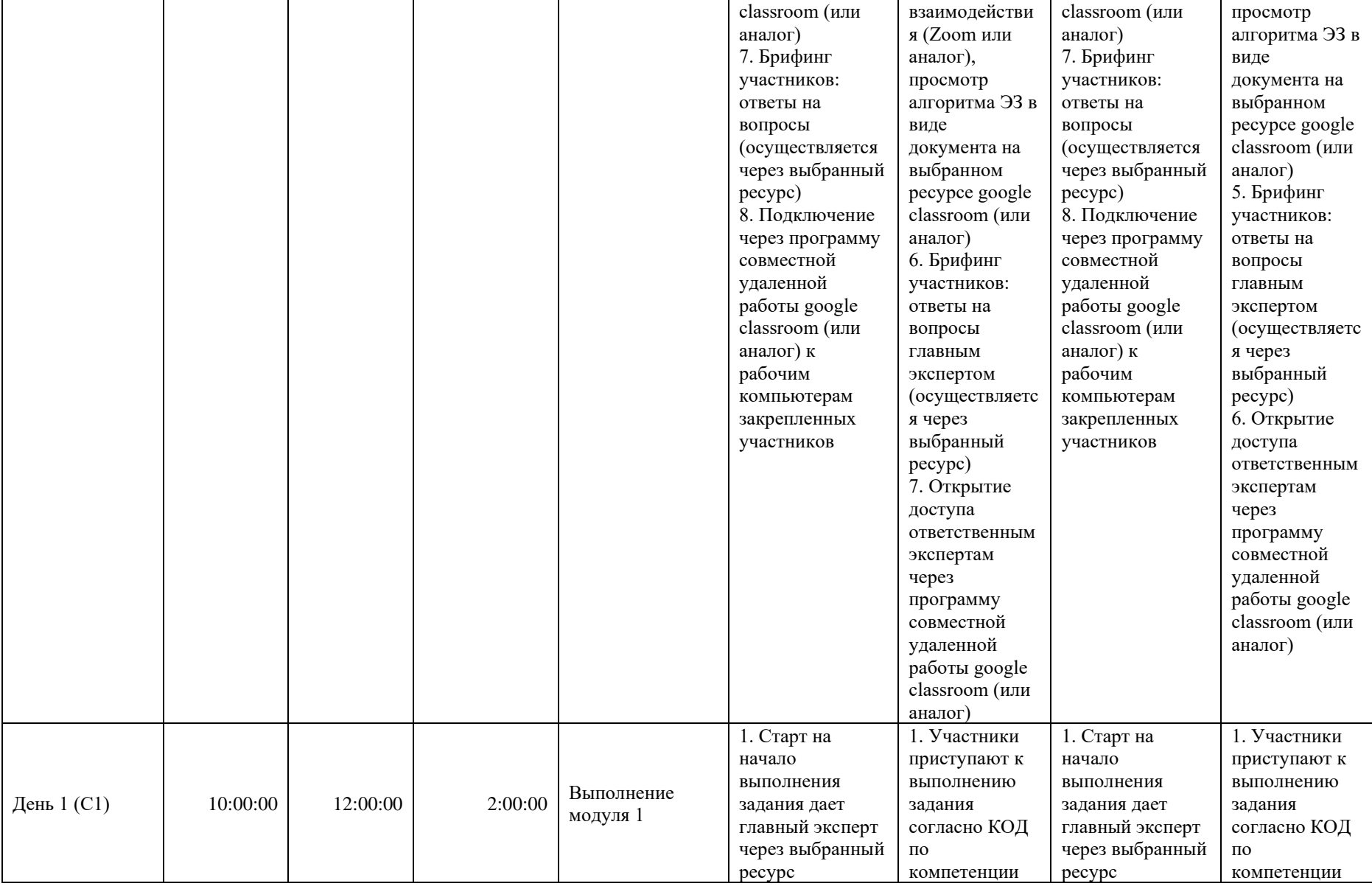

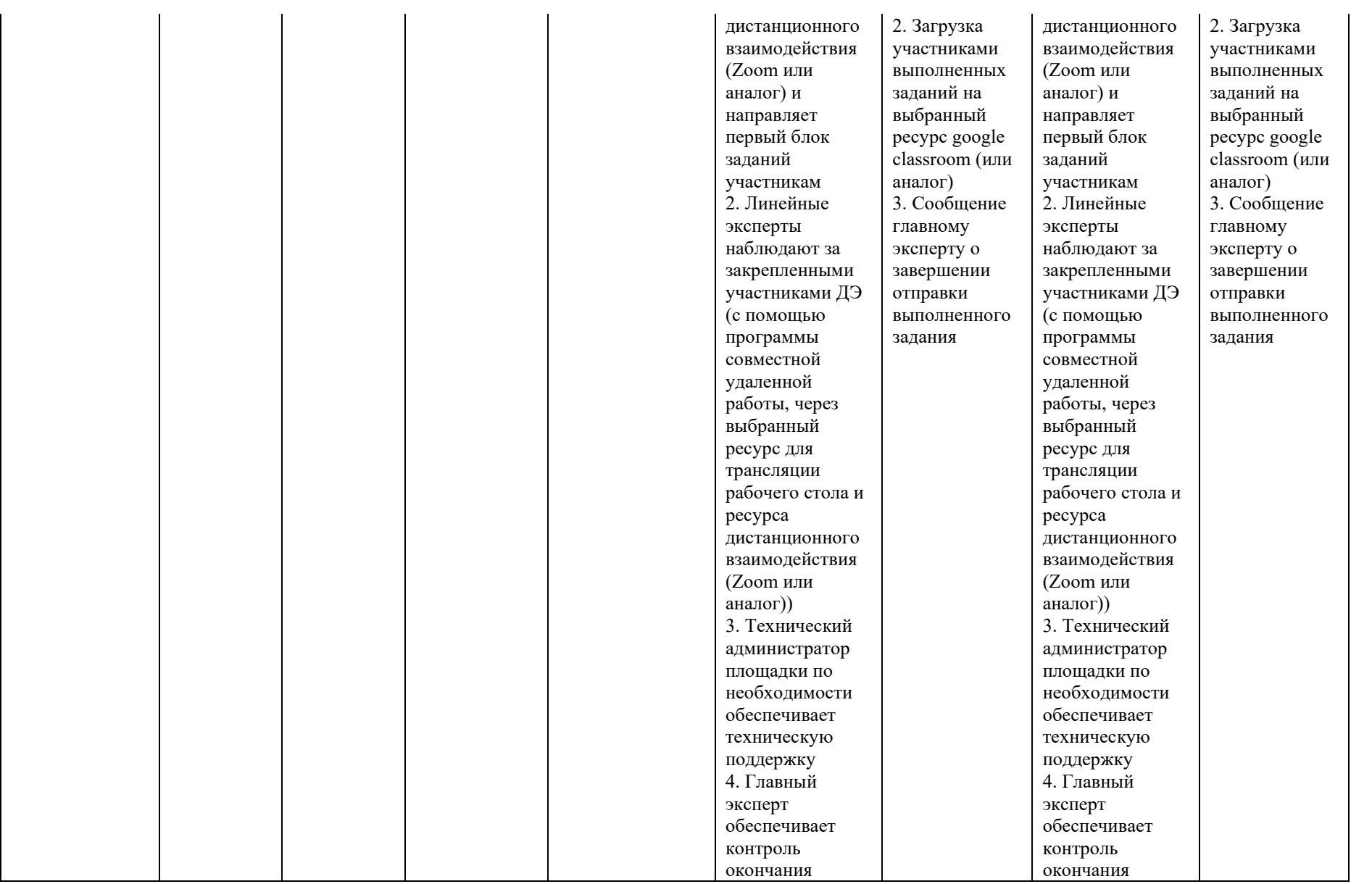

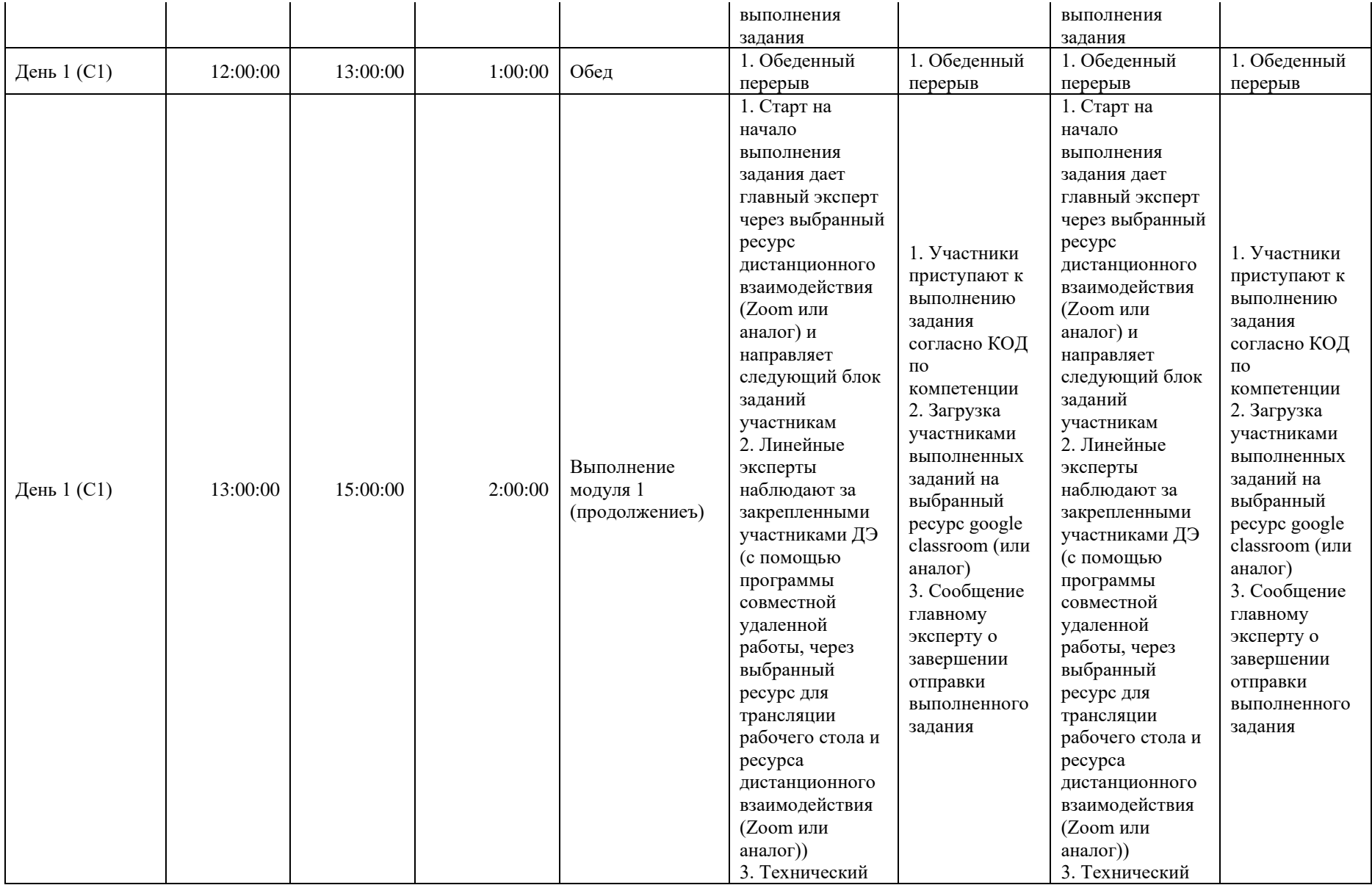

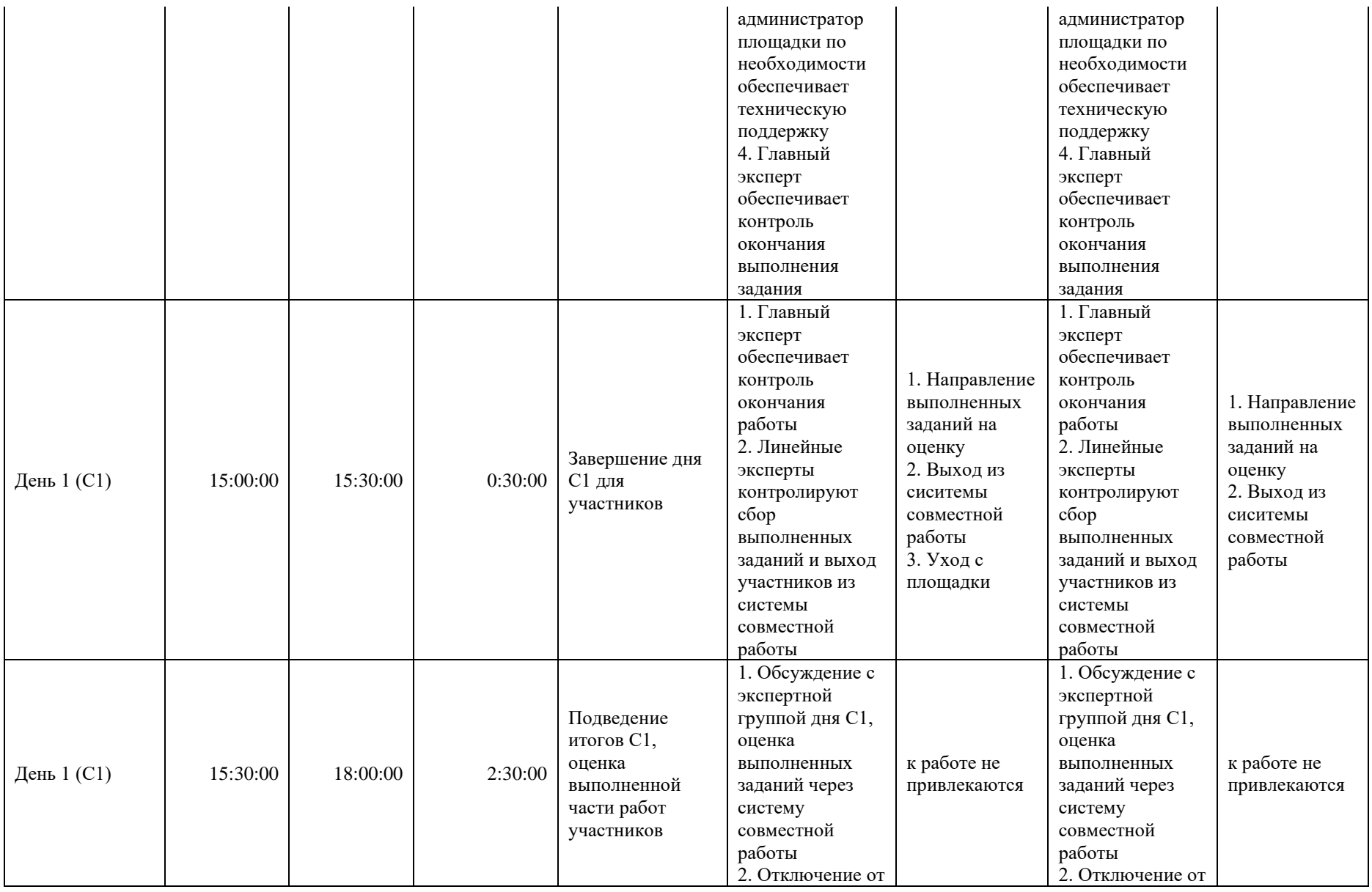

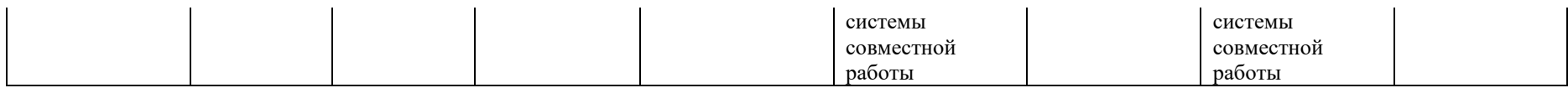

#### **8. Необходимые приложения**

**Приложение 2**. Соответствия знаний, умений и практических навыков, оцениваемых в рамках демонстрационного экзамена профессиональным компетенциям, основным видам деятельности, предусмотренным ФГОС СПО и уровням квалификаций в соответствии с профессиональными стандартами.

**Приложение 5.** План застройки площадки для проведения демонстрационного экзамена.

**Приложение 6.** Инфраструктурный(-ые) лист(-ы).

# **План застройки площадки центра проведения демонстрационного экзамена по стандартам Ворлдскиллс Россия (очный / распределенный)**

Формат проведения ДЭ: **очный / распределенный**

Общая площадь площадки:100 м2

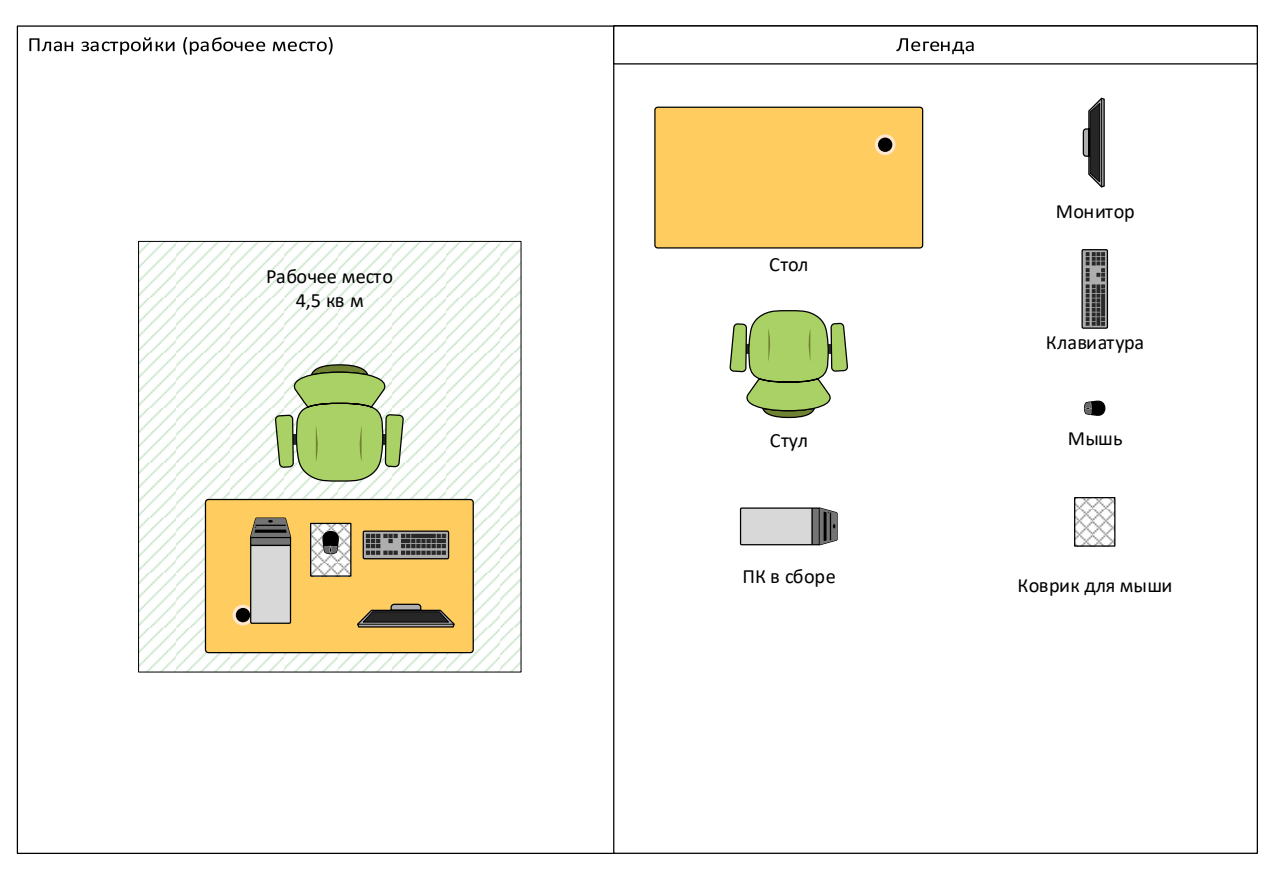

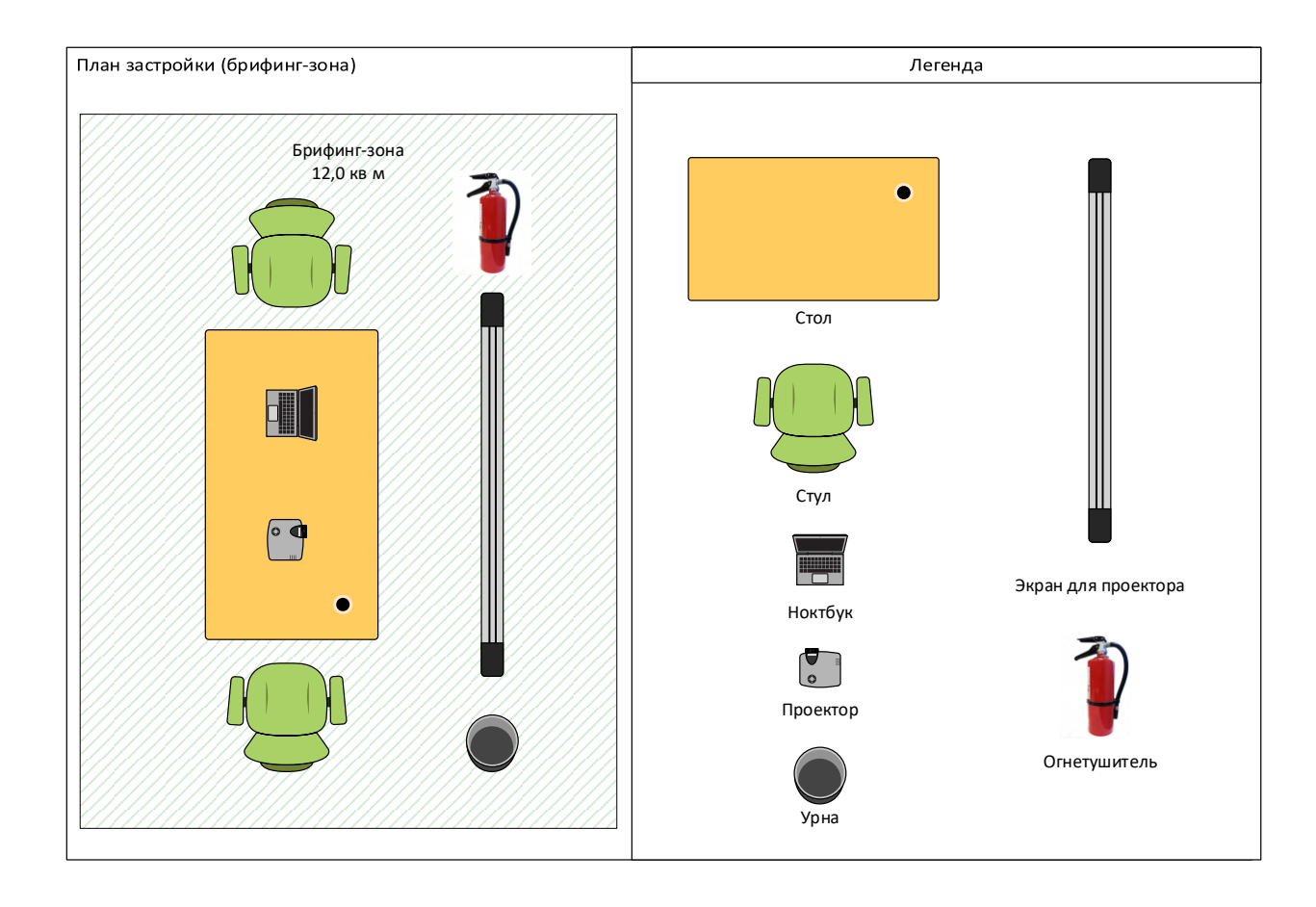

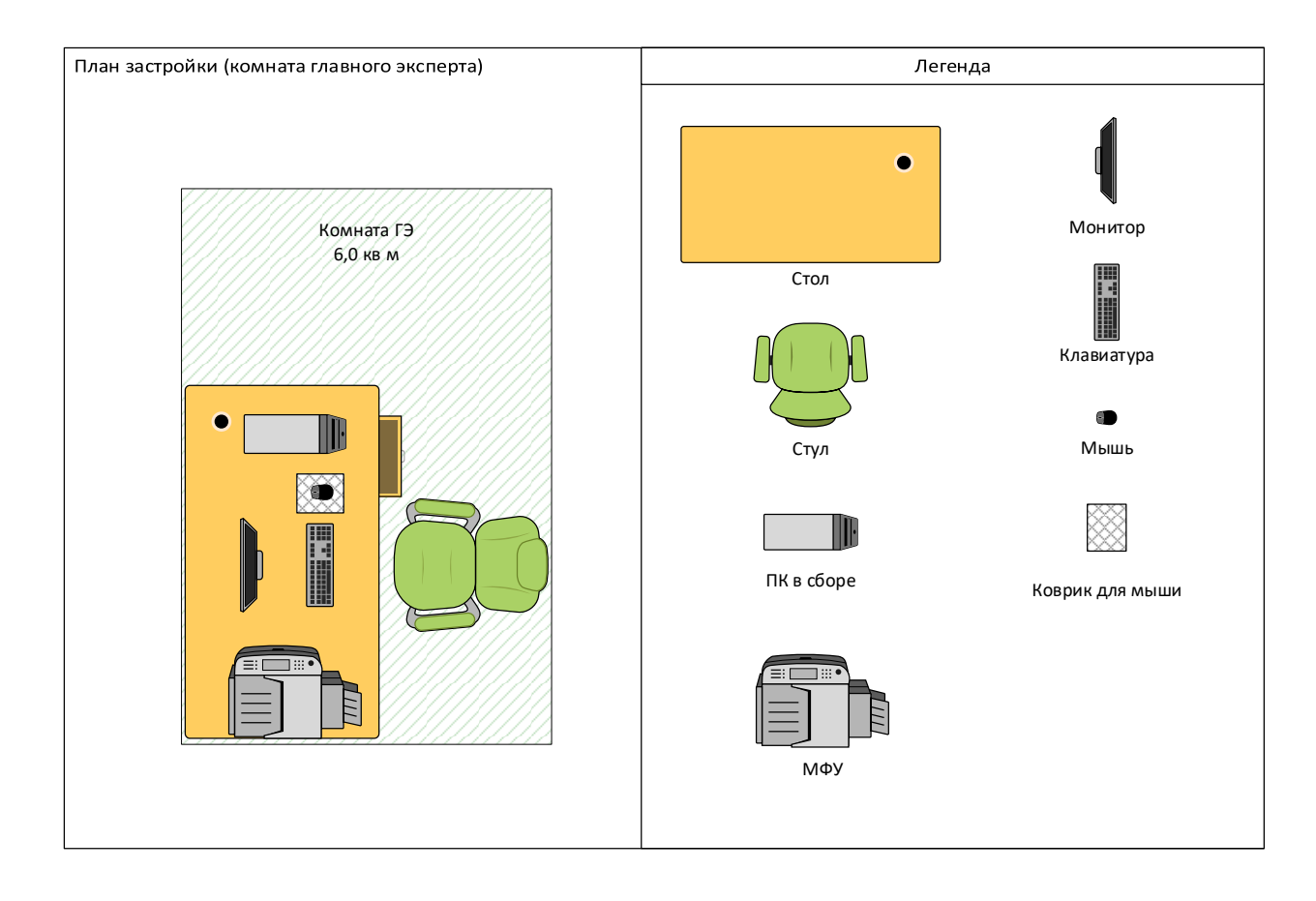

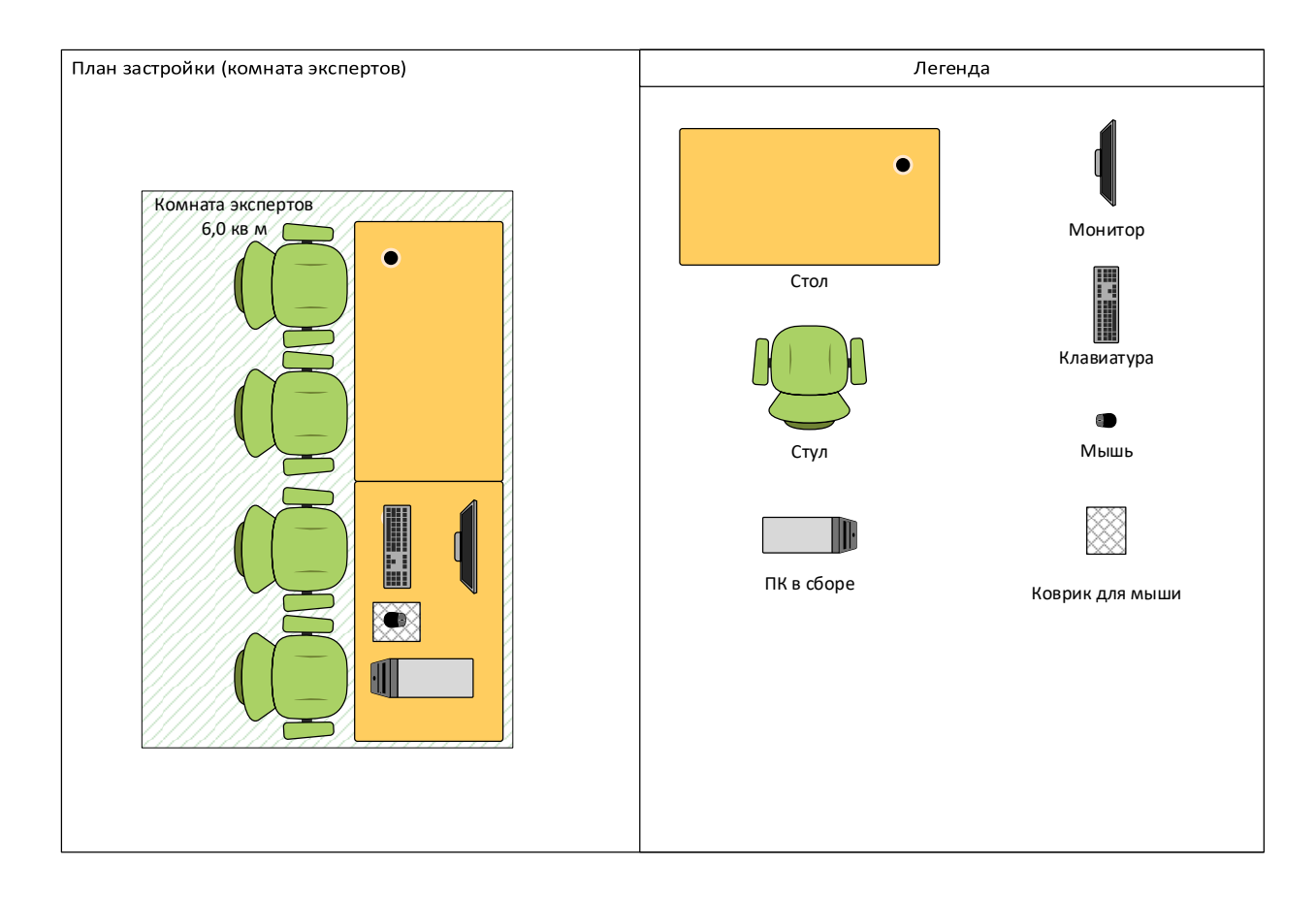

# **План застройки площадки центра проведения демонстрационного экзамена по стандартам Ворлдскиллс Россия (дистанционный)**

## Формат проведения ДЭ: **дистанционный**

#### Общая площадь площадки: 100 м2

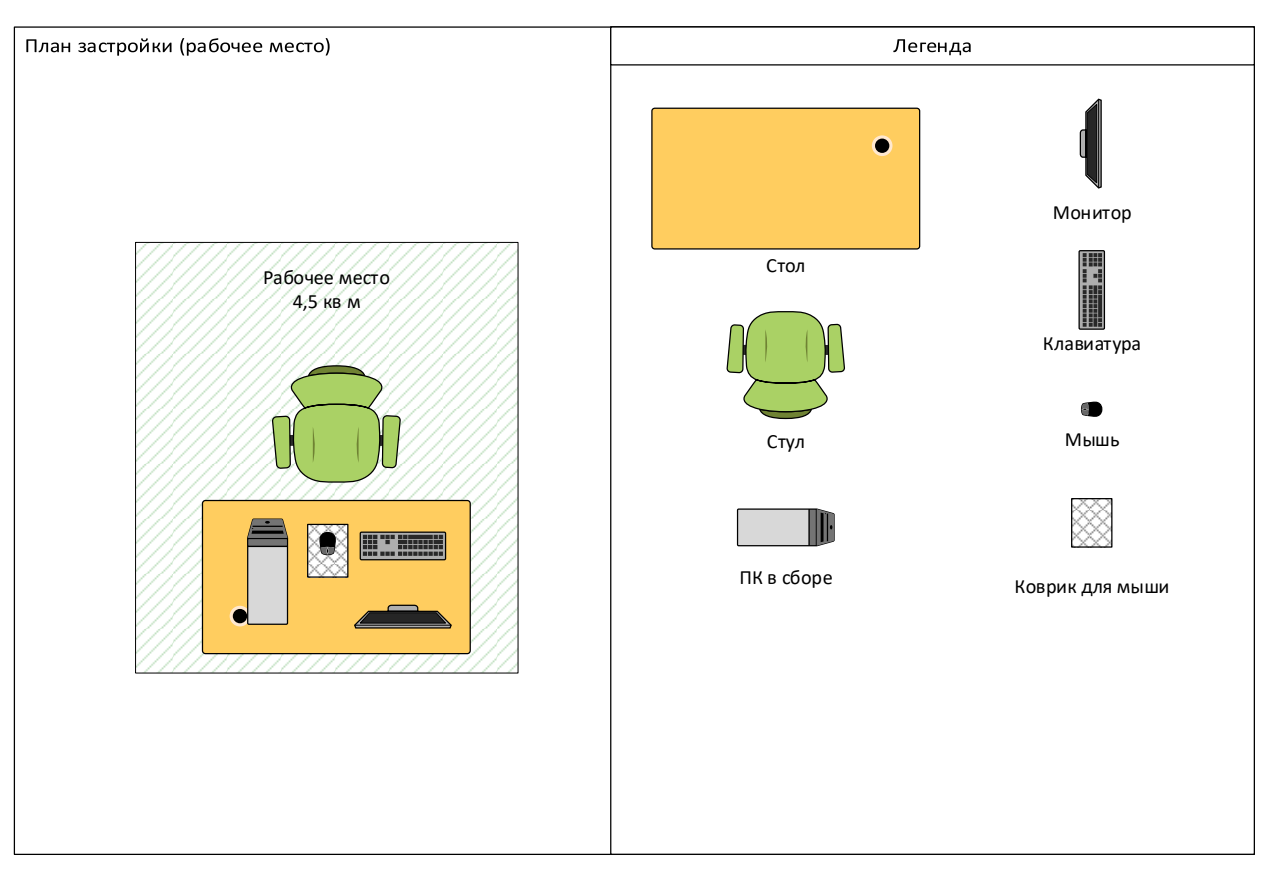

# **Образец задания**

Образец задания для демонстрационного экзамена по комплекту оценочной документации.

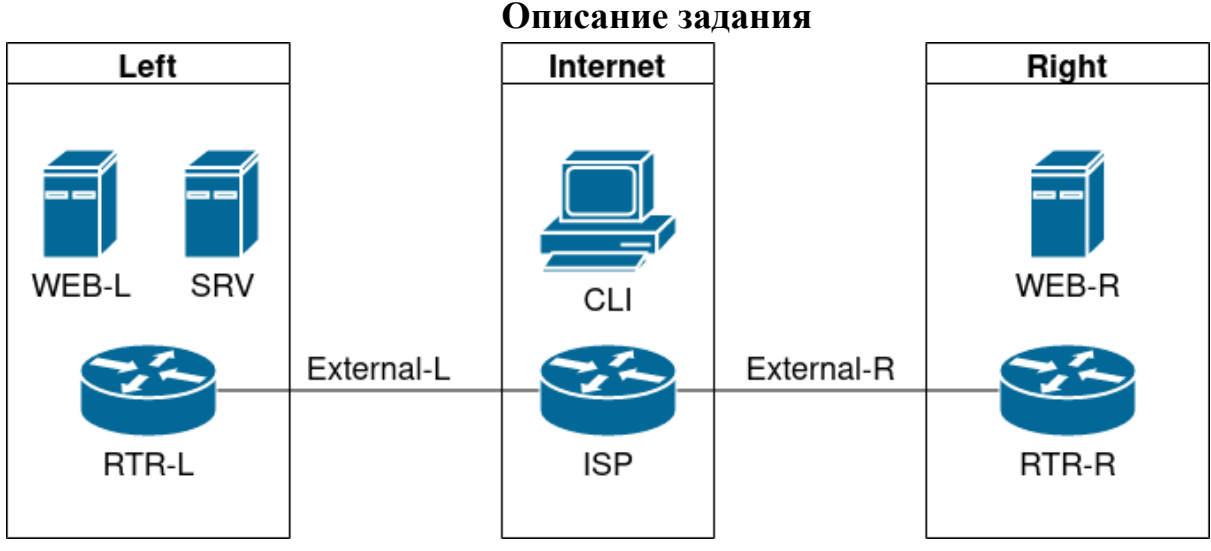

#### **Виртуальные машины и коммутация**

Необходимо выполнить создание и базовую конфигурацию виртуальных машин.

- На основе предоставленных ВМ или шаблонов ВМ создайте отсутствующие виртуальные машины в соответствии со схемой.
	- Характеристики ВМ установите в соответствии с **Таблицей 1;**
	- Коммутацию (если таковая не выполнена) выполните в соответствии со схемой сети.
- Имена хостов в созданных ВМ должны быть установлены в соответствии со схемой.
- Адресация должна быть выполнена в соответствии с Таблицей 1;
- Обеспечьте ВМ дополнительными дисками, если таковое необходимо в соответствии с **Таблицей 1;**

## **Сетевая связность**

В рамках данного модуля требуется обеспечить сетевую связность между регионами работы приложения, а также обеспечить выход ВМ в имитируемую сеть "Интернет".

- Сети, подключенные к ISP, считаются внешними:
	- Запрещено прямое попадание трафика из внутренних сетей во внешние и наоборот;
- Платформы контроля трафика, установленные на границах регионов, должны выполнять трансляцию трафика, идущего из соответствующих внутренних сетей во внешние сети стенда и в сеть Интернет.
- Трансляция исходящих адресов производится в адрес платформы, расположенный во внешней сети.
- Между платформами должен быть установлен защищенный туннель, позволяющий осуществлять связь между регионами с применением внутренних адресов.
	- Трафик, проходящий по данному туннелю, должен быть защищен:
		- Платформа ISP не должна иметь возможности просматривать содержимое пакетов, идущих из одной внутренней сети в другую.
	- Туннель должен позволять защищенное взаимодействие между платформами управления трафиком по их внутренним адресам
		- Взаимодействие по внешним адресам должно происходит без применения туннеля и шифрования.
	- Трафик, идущий по туннелю между регионами по внутренним адресам, не должен транслироваться.
- Платформа управления трафиком RTR-L выполняет контроль входящего трафика согласно следующим правилам:
	- Разрешаются подключения к портам DNS, HTTP и HTTPS для всех клиентов;
		- Порты необходимо для работы настраиваемых служб
	- Разрешается работа выбранного протокола организации защищенной связи;
		- Разрешение портов должно быть выполнено по принципу "необходимо и достаточно"
	- Разрешается работа протоколов ICMP;
	- Разрешается работа протокола SSH;
	- Прочие подключения запрещены;
	- Для обращений в платформам со стороны хостов, находящихся внутри регионов, ограничений быть не должно;
- Платформа управления трафиком RTR-R выполняет контроль входящего трафика согласно следующим правилам:
	- Разрешаются подключения к портам HTTP и HTTPS для всех клиентов;
		- Порты необходимо для работы настраиваемых служб
	- Разрешается работа выбранного протокола организации защищенной связи;
- Разрешение портов должно быть выполнено по принципу "необходимо и достаточно"
- Разрешается работа протоколов ICMP;
- Разрешается работа протокола SSH;
- Прочие подключения запрещены;
- Для обращений в платформам со стороны хостов, находящихся внутри регионов, ограничений быть не должно;
- Обеспечьте настройку служб SSH региона Left:
	- Подключения со стороны внешних сетей по протоколу к платформе управления трафиком RTR-L на порт 2222 должны быть перенаправлены на ВМ Web-L;
	- Подключения со стороны внешних сетей по протоколу к платформе управления трафиком RTR-R на порт 2244 должны быть перенаправлены на ВМ Web-R;

## **Инфраструктурные службы**

В рамках данного модуля необходимо настроить основные инфраструктурные службы и настроить представленные ВМ на применение этих служб для всех основных функций.

- Выполните настройку первого уровня DNS-системы стенда:
	- Используется ВМ ISP;
	- Обслуживается зона demo.wsr.
		- Наполнение зоны должно быть реализовано в соответствии с **Таблицей 2;**
	- Сервер делегирует зону int.demo.wsr на SRV;
		- Поскольку SRV находится во внутренней сети западного региона, делегирование происходит на внешний адрес маршрутизатора данного региона.
		- Маршрутизатор региона должен транслировать соответствующие порты DNS-службы в порты сервера SRV.
	- Внешний клиент CLI должен использовать DNS-службу, развернутую на ISP, по умолчанию;
- Выполните настройку второго уровня DNS-системы стенда;
	- Используется ВМ SRV;
	- Обслуживается зона int.demo.wsr;
		- Наполнение зоны должно быть реализовано в соответствии с **Таблицей 2;**
	- Обслуживаются обратные зоны для внутренних адресов регионов
- Имена для разрешения обратных записей следует брать из **Таблицы 2;**
- Сервер принимает рекурсивные запросы, исходящие от адресов внутренних регионов;
	- Обслуживание клиентов(внешних и внутренних), обращающихся к зоне int.demo.wsr, должно производиться без каких-либо ограничений по адресу источника;
- Внутренние хосты регионов (равно как и платформы управления трафиком) должны использовать данную DNS-службу для разрешения всех запросов имен;
- Выполните настройку первого уровня системы синхронизации времени:
	- Используется сервер ISP.
	- Сервер считает собственный источник времени верным, stratum=4;
	- Сервер допускает подключение только через внешний адрес соответствующей платформы управления трафиком;
		- $\blacksquare$  Подразумевается обращение SRV для синхронизации времени;
	- Клиент CLI должен использовать службу времени ISP;
- Выполните конфигурацию службы второго уровня времени на SRV.
	- Сервер синхронизирует время с хостом ISP;
		- Синхронизация с другими источникам запрещена;
	- Сервер должен допускать обращения внутренних хостов регионов, в том числе и платформ управления трафиком, для синхронизации времени;
	- Все внутренние хосты(в том числе и платформы управления трафиком) должны синхронизировать свое время с SRV;
- Реализуйте файловый SMB-сервер на базе SRV
	- Сервер должен предоставлять доступ для обмена файлами серверам WEB-L и WEB-R;
	- Сервер, в зависимости от ОС, использует следующие каталоги для хранения файлов:
		- $\blacksquare$ /mnt/storage для система на базе Linux;
		- Диск  $R$ :\ для систем на базе Windows;
	- Хранение файлов осуществляется на диске (смонтированном по указанным выше адресам), реализованном по технологии RAID типа "Зеркало";
- Сервера WEB-L и WEB-R должны использовать службу, настроенную на SRV, для обмена файлами между собой:
- Служба файлового обмена должна позволять монтирование в виде стандартного каталога Linux;
	- Разделяемый каталог должен быть смонтирован по адресу /opt/share;
- Каталог должен позволять удалять и создавать файлы в нем для всех пользователей;
- Выполните настройку центра сертификации на базе SRV:
	- В случае применения решения на базе Linux используется центр сертификации типа OpenSSL и располагается по адресу /var/ca;
	- Выдаваемые сертификаты должны иметь срок жизни не менее 500 дней;
	- Параметры выдаваемых сертификатов:
		- Страна RU;
		- Организация DEMO.WSR;
		- Прочие поля (за исключением CN) должны быть пусты;

## **Инфраструктура веб-приложения**

Данный блок подразумевает установку и настройку доступа к веб-приложению, выполненному в формате контейнера Docker.

- Образ Docker (содержащий веб-приложение) расположен на ISO-образе дополнительных материалов;
	- Выполните установку приложения AppDocker0;
- Пакеты для установки Docker расположены на дополнительном ISO-образе;
- Инструкция по работе с приложением расположена на дополнительном ISO-образе;
- Необходимо реализовать следующую инфраструктуру приложения.
	- Клиентом приложения является CLI (браузер Edge);
	- Хостинг приложения осуществляется на ВМ WEB-L и WEB-R;
	- Доступ к приложению осуществляется по DNS-имени [www.](http://www.int.demo/)demo.wsr;
		- Имя должно разрешаться во "внешние" адреса ВМ управления трафиком в обоих регионах;
		- При необходимости, для доступа к к приложению допускается реализовать реверс-прокси или трансляцию портов;
	- Доступ к приложению должен быть защищен с применением технологии TLS;
		- Необходимо обеспечить корректное доверие сертификату сайта, без применения "исключений" и подобных механизмов;
- Незащищенное соединение должно переводиться на защищенный канал автоматически;
- Необходимо обеспечить отказоустойчивость приложения;
	- Сайт должен продолжать обслуживание (с задержкой не более 25 секунд) в следующих сценариях:
		- Отказ одной из BM Web
		- Отказ одной из ВМ управления трафиком.

Таблица 1. Характеристики ВМ

| Имя<br><b>BM</b>    | <b>OC</b>                 | O3Y            | Кол-<br><b>BO</b><br>ядер | IP-адреса                                          | Дополнительно                                    |
|---------------------|---------------------------|----------------|---------------------------|----------------------------------------------------|--------------------------------------------------|
| RTR-<br>L           | Debian 11                 | $2 \Gamma 6$   | $\overline{2}$            | 4.4.4.100/24<br>192.168.100.254/<br>24             |                                                  |
|                     | Cisco CSR                 |                | $\overline{4}$            |                                                    |                                                  |
| RTR-<br>$\mathbf R$ | Debian 11                 | $2 \Gamma 6$   | $\overline{2}$            | 5.5.5.100/24<br>172.16.100.254/2<br>$\overline{4}$ |                                                  |
|                     | Cisco CSR                 |                | $\overline{4}$            |                                                    |                                                  |
| <b>SRV</b>          | Debian 11                 | $2 \Gamma 6$   | $\overline{2}$            | 192.168.100.200/<br>24                             | Дополнительные<br>диски:<br>2 шт по 2 $\Gamma$ б |
|                     | Windows<br>Server<br>2019 | $4\Gamma$      | $\overline{4}$            |                                                    | Дополнительные<br>диски:<br>2 шт по 2 $\Gamma$ б |
| WEB-<br>L           | Debian 11                 | $2 \Gamma 6$   | $\overline{2}$            | 192.168.100.100/<br>24                             |                                                  |
| WEB-<br>$\mathbf R$ | Debian 11                 | $2 \Gamma 6$   | $\overline{2}$            | 172.16.100.100/2<br>$\overline{4}$                 |                                                  |
| <b>ISP</b>          | Debian 11                 | $2 \Gamma 6$   | $\overline{2}$            | 4.4.4.1/24<br>5.5.5.1/24<br>3.3.3.1/24             |                                                  |
| <b>CLI</b>          | Windows<br>10             | $\overline{4}$ | $\overline{4}$            | 3.3.3.10/24                                        |                                                  |

Таблица 2. DNS-записи зон

| Зона         | Тип записи   | Ключ       | Значение        |
|--------------|--------------|------------|-----------------|
| demo.wsr     | $\mathbf{A}$ | isp        | 3.3.3.1         |
|              | $\mathbf{A}$ | <b>WWW</b> | 4.4.4.100       |
|              | $\mathbf{A}$ | <b>WWW</b> | 5.5.5.100       |
|              | <b>CNAME</b> | internet   | isp             |
| int.demo.wsr | $\mathbf{A}$ | web-1      | 192.168.100.100 |
|              | $\mathbf{A}$ | web-r      | 172.16.100.100  |
|              | $\mathbf{A}$ | <b>STV</b> | 192.168.100.200 |
|              | $\mathbf{A}$ | $rtr-1$    | 192.168.100.254 |
|              | $\mathbf{A}$ | $rtr-r$    | 172.16.100.254  |
|              | <b>CNAME</b> | ntp        | <b>STV</b>      |
|              | <b>CNAME</b> | dns        | <b>STV</b>      |

# **Универсальный план застройки площадки центра проведения демонстрационного экзамена по стандартам Ворлдскиллс Россия (только для КОД со сроком действия с 2022 по 2024 годы)**

Формат проведения ДЭ: Очный/распределенный/дистанционный Общая площадь площадки:100 м2

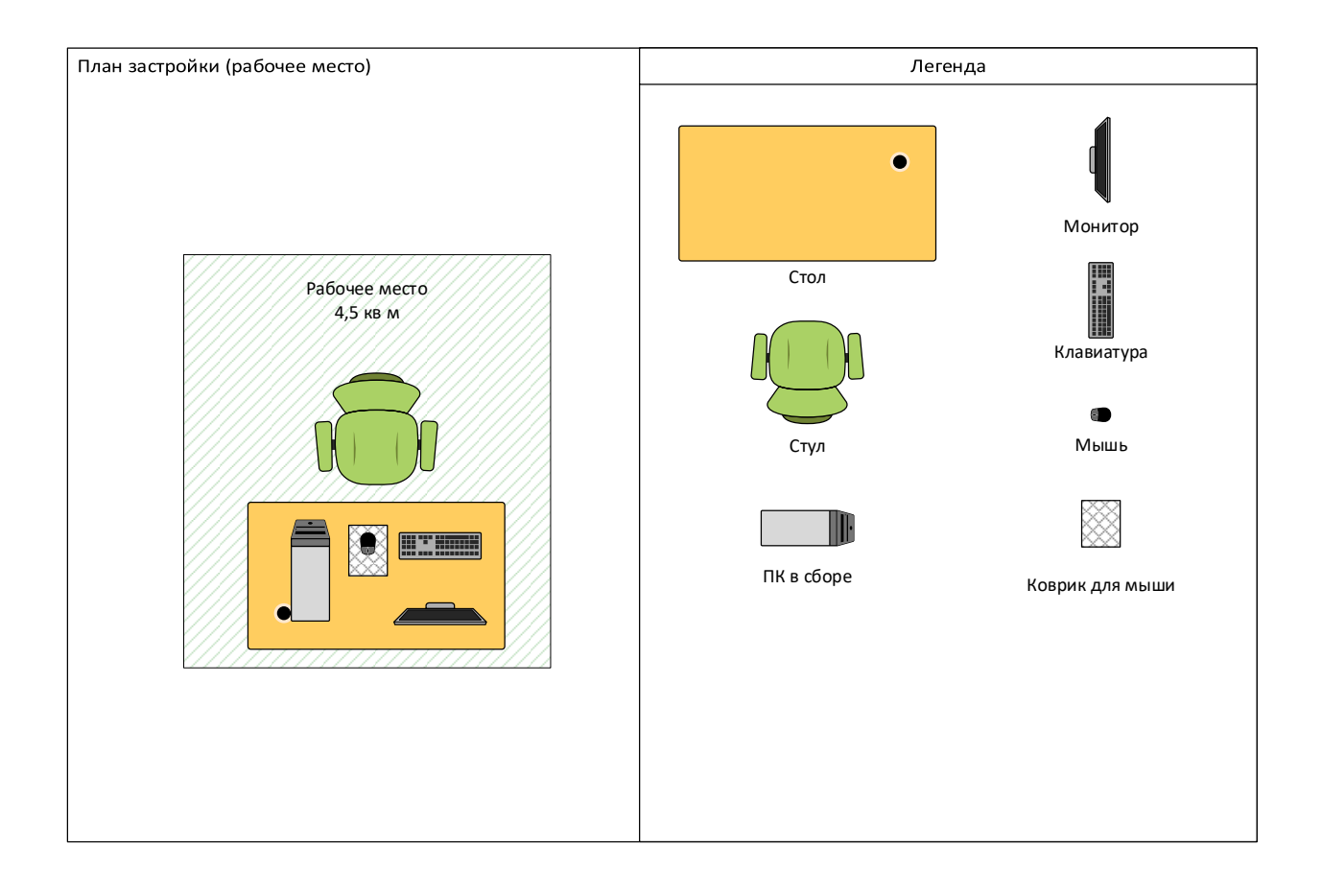

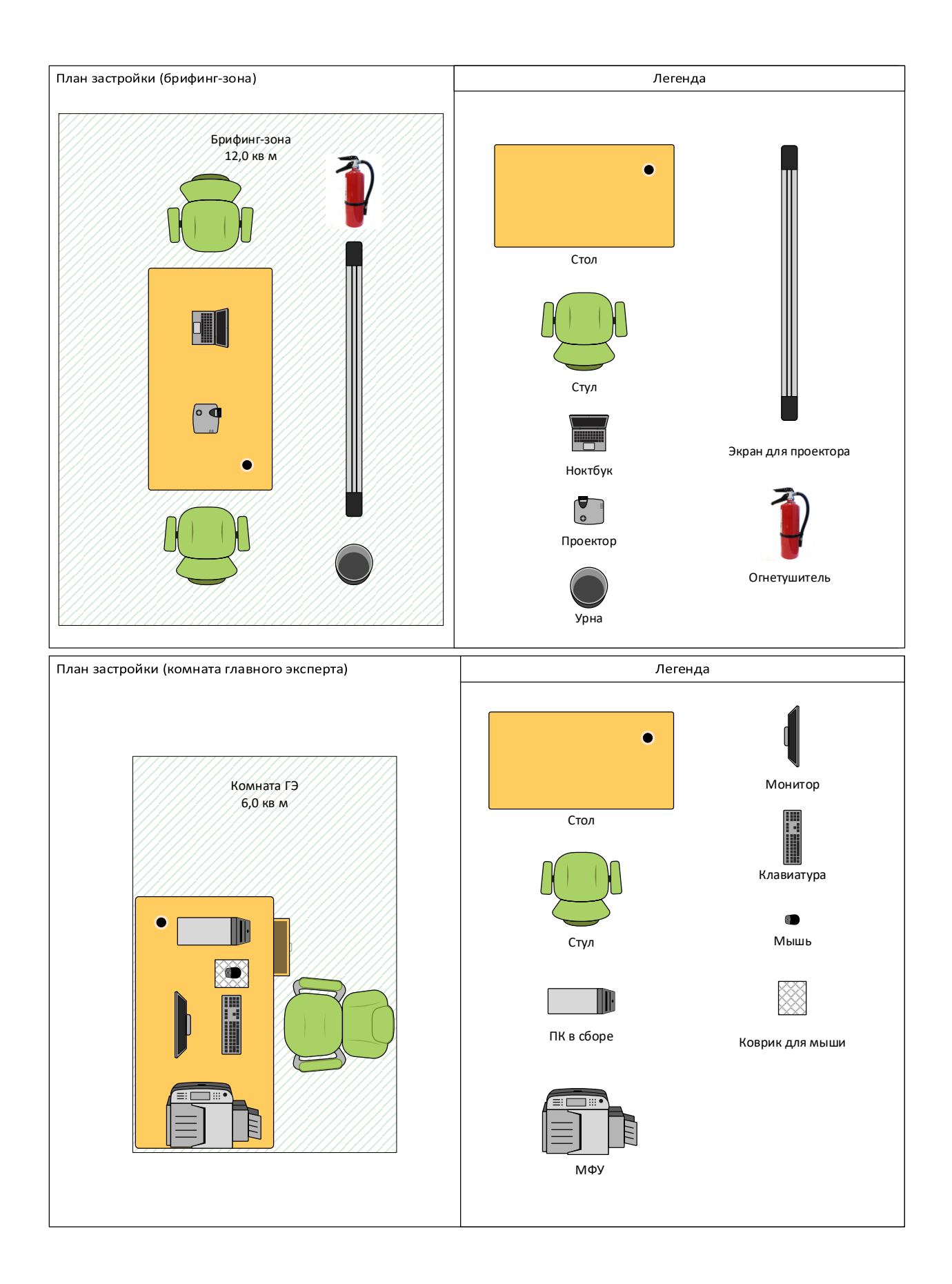
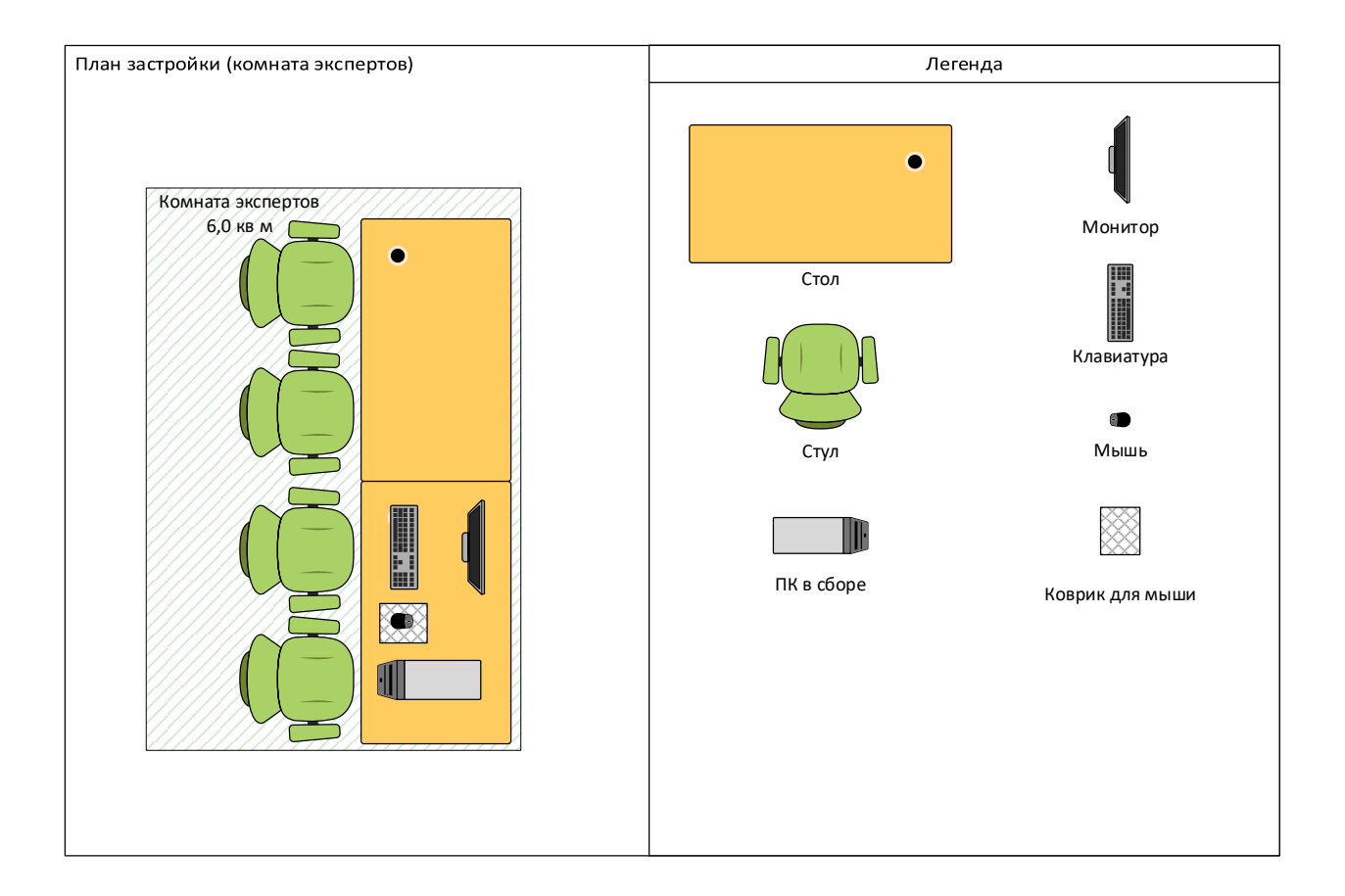

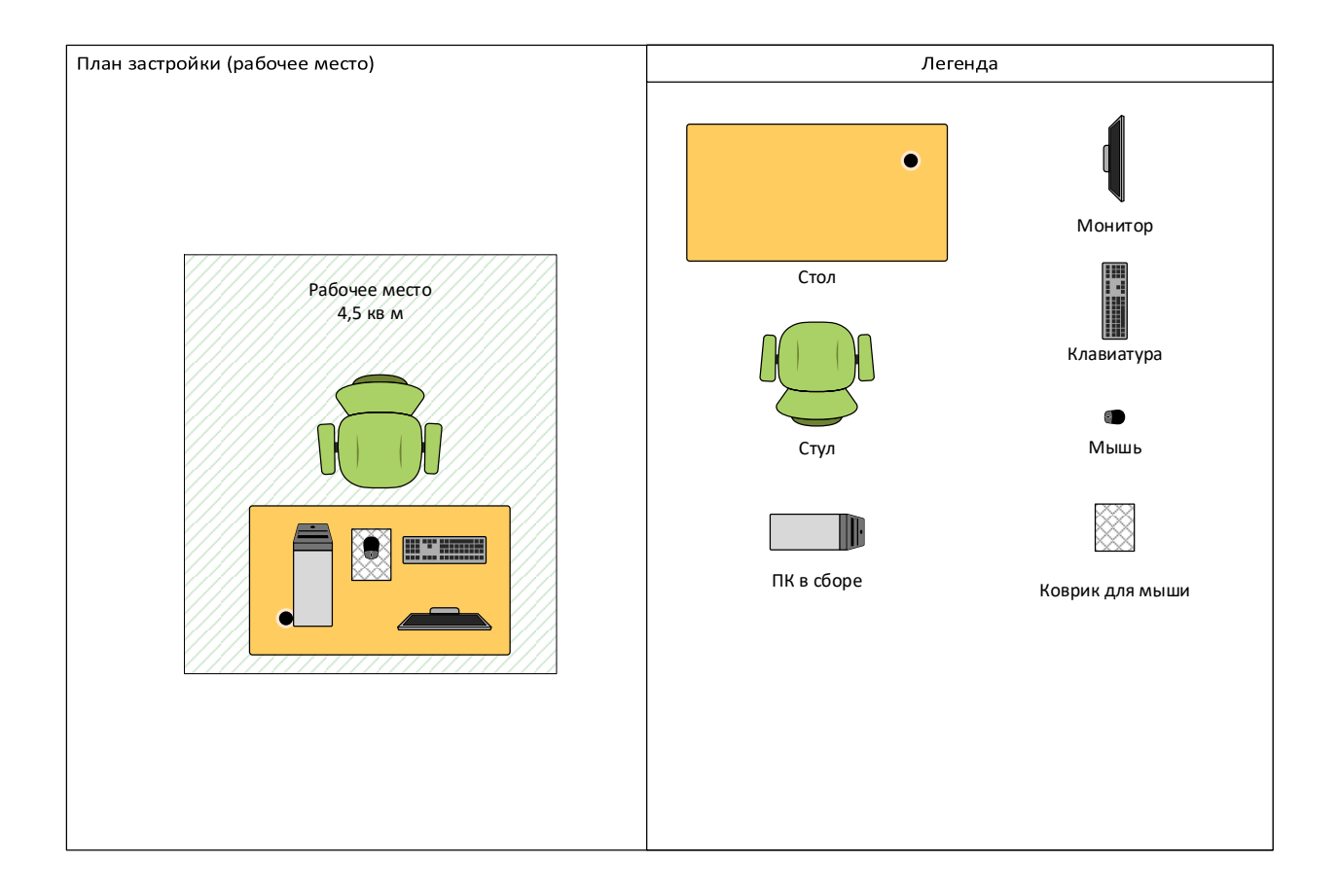